# **3. Mehrdimensionale Datenmodellierung und Operationen und**

## Grundlagen

- Kennzahlen, Dimensionen, Cube
- Cuboide / Aggregationsgitter
- hierarchische Dimensionen / Konzepthierarchien
- $\blacksquare$  Cube-Operationen
- $\blacksquare$  Multi-dimensionale Speicherung (MOLAP)
- **MDX**

### Relationale Repräsentation mehrdimensionaler Daten (ROLAP)

- Star-Schema
- Varianten: Snowflake-, Galaxien-Schema
- Anfragen: Star Join, Roll-Up, Drill-Down
- Cube-Operator, Rollup-Operator, Grouping Sets

SS08, © Prof. Dr. E. Rahm 3 -1

# **Kennzahlen**

- auch: Fakten, Meßgrößen, Measures, Measured Facts
- Kennzahl ist Größe mit konzentrierter Aussagekraft zur Diagnose, Überwachung und Steuerung eines Systems
	- meist betriebswirtschaftliche Größen, z.B. Umsatz / Gewinn / Rentabilität
	- komplexe Beziehungen zwischen Kennzahlen möglich
- Kennzahlen besitzen beschreibende Attribute
	- z.B. Einheit, Wertebereich, Berechnungsvorschrift
- Arten von Kennzahlen
	- *additive* Kennzahlen: additive Aggregation hinsichtlich aller Dimensionen möglich
	- semi-additive Kennzahlen: additive Aggregation nur hinsichtlich ausgewählter Dimensionen möglich
	- nicht-additive Kennzahlen (Bsp. Durchschnittswerte, Prozentanteile)

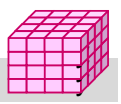

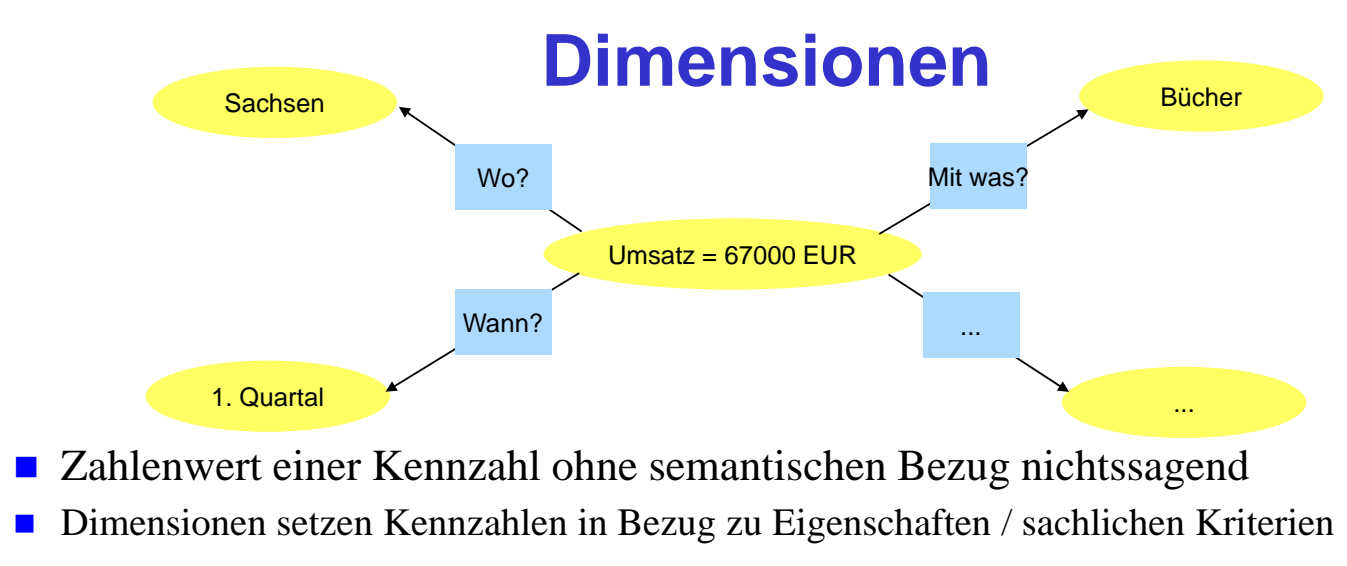

- *Dimension*: Datentyp, i.a. endlich (z.B. Aufzählung)
	- Beispiele: Menge aller Produkte, Regionen, Kunden, Zeitperioden etc.
	- *Dimensionselement*: Element / Ausprägung / Wert zu einer Dimension
	- Attribute: *Klassifikations Klassifikations-/Kategorienattribute* (inkl. eines (inkl. *Primärattributs*) sowie "*dimensionale Attribute"* (zusätzliche beschreibende Eigenschaften, z.B. Produktfarbe / Gewicht

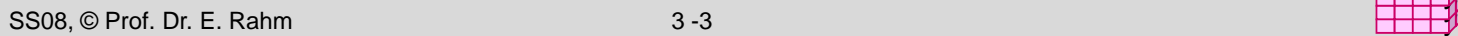

# **Data Cube**

- Datenwürfel bzw. OLAP-Würfel (Cube), Data Cube
	- Dimensionen: Koordinaten
	- Kennzahlen: Zellen im Schnittpunkt der Koordinaten
- Cube bezüglich Dimensionen D1, ...Dn und k Kennzahlen (Fakten):
	- $W = \{ (d_1, ... d_n), (f_1, ... f_k),$  Dimensionselement  $d_i$  aus  $D_i$ , i= 1.. n, Kennzahlen  $f_j$ , j = 1..k)}
	- eindeutige Zellen-Adresse:  $(d_1, ... d_n)$
	- $-$  Zellen-Inhalt:  $(f_1, ... f_k)$
- n: Dimensionalität des Cube
- Alternative: k Cubes mit je einer Kennzahl pro Zelle (Multi-Cube)
- typischerweise 4 12 Dimensionen  $\Box$   $\Box$ <sup>764</sup>  $\Box$   $\Box$  S<sup>üd</sup>
	- Zeitdimension fast immer dabei
	- weitere Standarddimensionen: Produkt, Kunde, Verkäufer, Region, Lieferant, ... Produkt, Kunde, Verkäufer, Region, Lieferant,

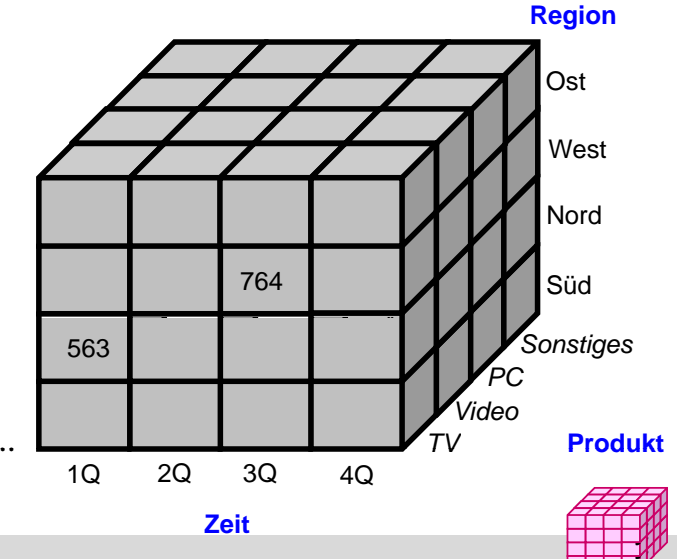

# **Tabellen-Darstellung von Cubes**

#### direkte Umsetzung für 2 Dimensionen (2D-Sicht auf Produkt x Region)

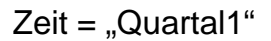

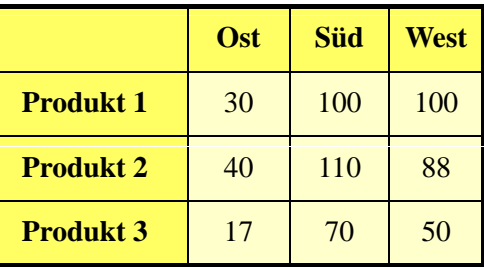

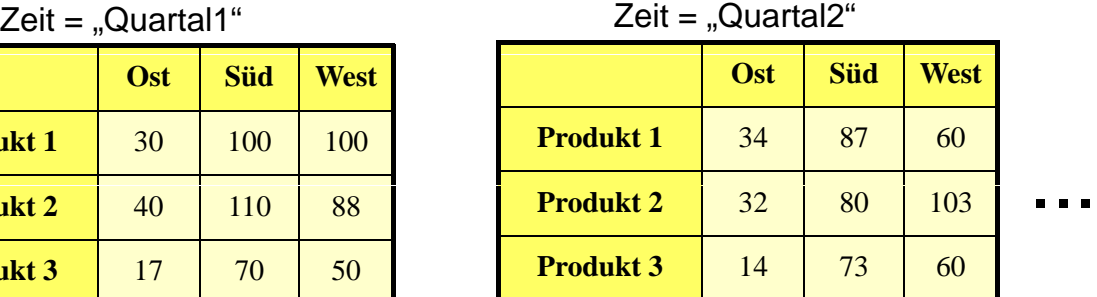

y y

y y,

#### 3 Dimensionen: mehrere 2D-Tabellen bzw. geschachtelte Tabellen bzw. 3D-Cube g

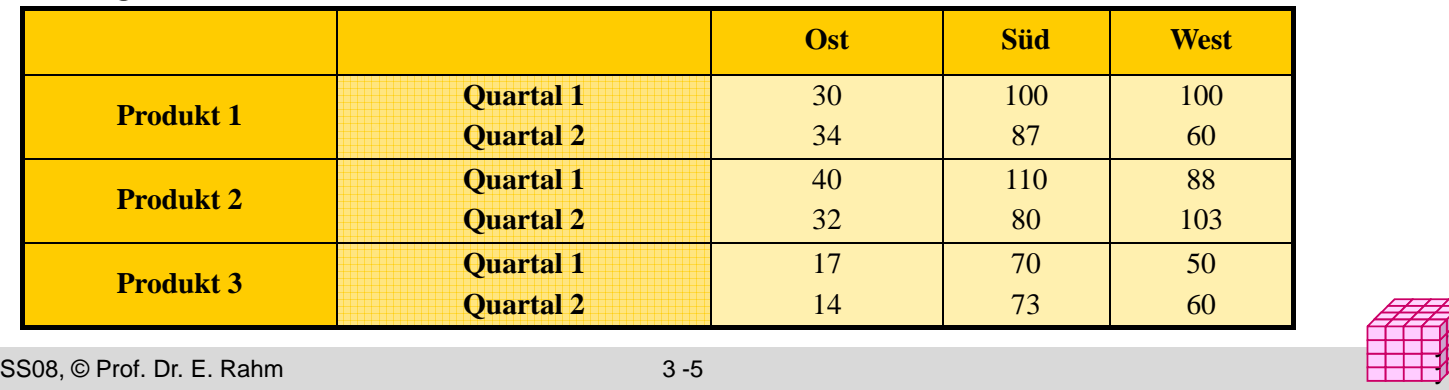

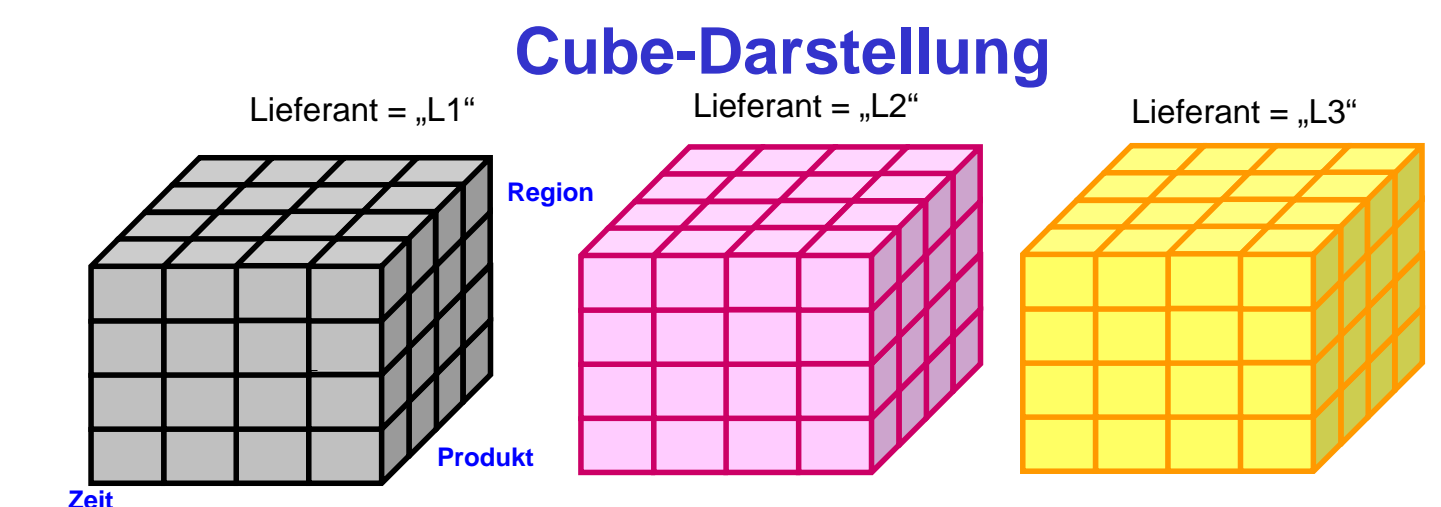

**Zeit**

■ 4D-Cube kann als Menge von 3D-Cubes dargestellt werden

#### ■ allgemein: N-dimensionaler Cube entspricht Menge von (N-1)dimensionalen Sub-Cubes oder *Cuboiden ("Quadern")*

- Basis-Cuboid: n-dimensionaler Cube
- Scheitel-Cuboid: 0-dimensionale Aggregation über alle Dimensionen
- aus Basis-Cuboid lassen sich Cuboiden geringerer Dimensionsanzahl ableiten -> Data Cube entspricht Verband (Lattice) von Cuboiden
- $-$  N-dimensionaler Cube hat  $2^N$  Cuboiden inkl. Basis-Cuboid (ohne Berücksichtigung von Dimensionshierarchien)

# **Data Cube: 3D-Beispiel mit Aggregation**

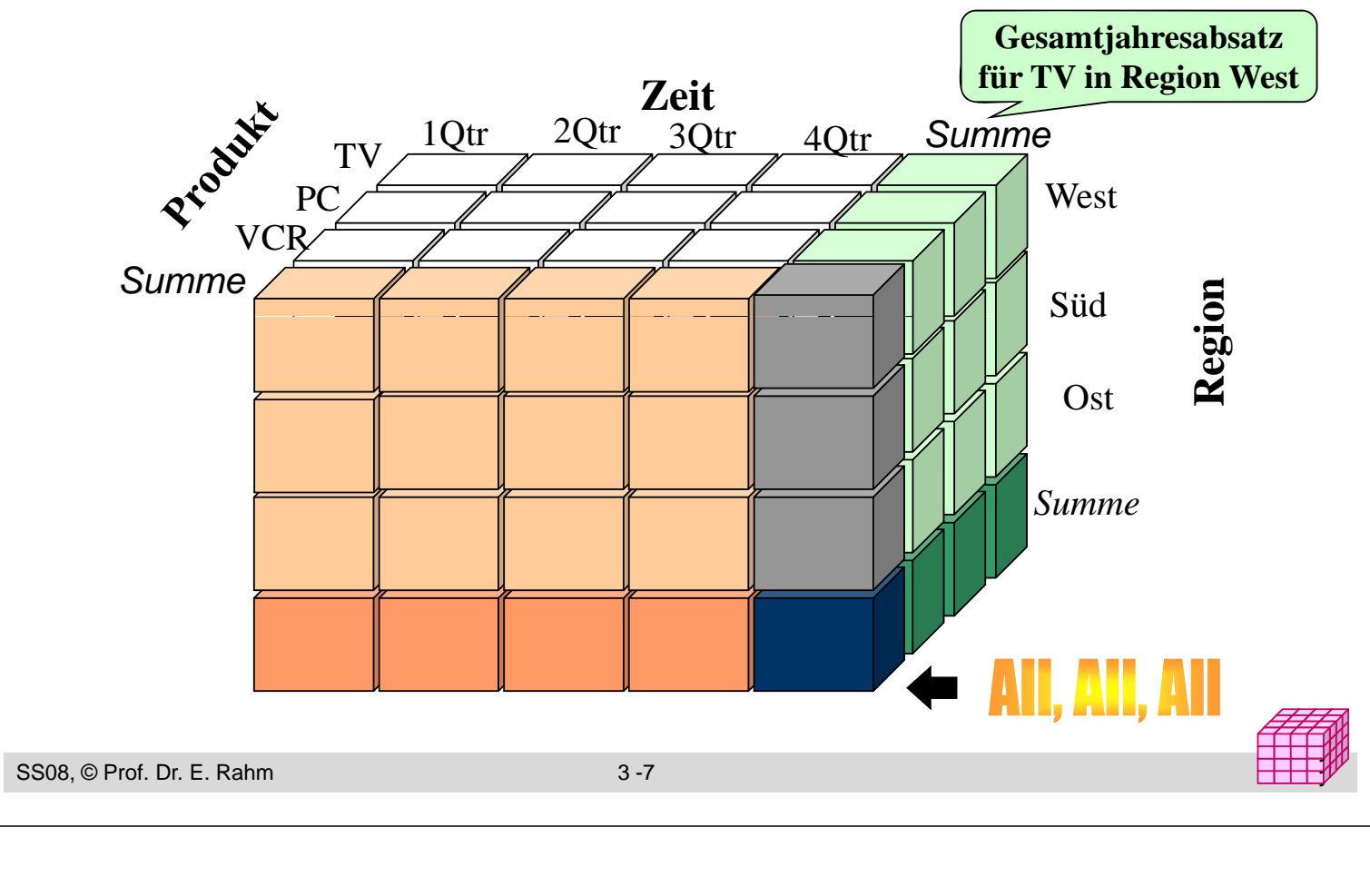

# **Zugehörige Cuboiden (Aggregationsgitter)**

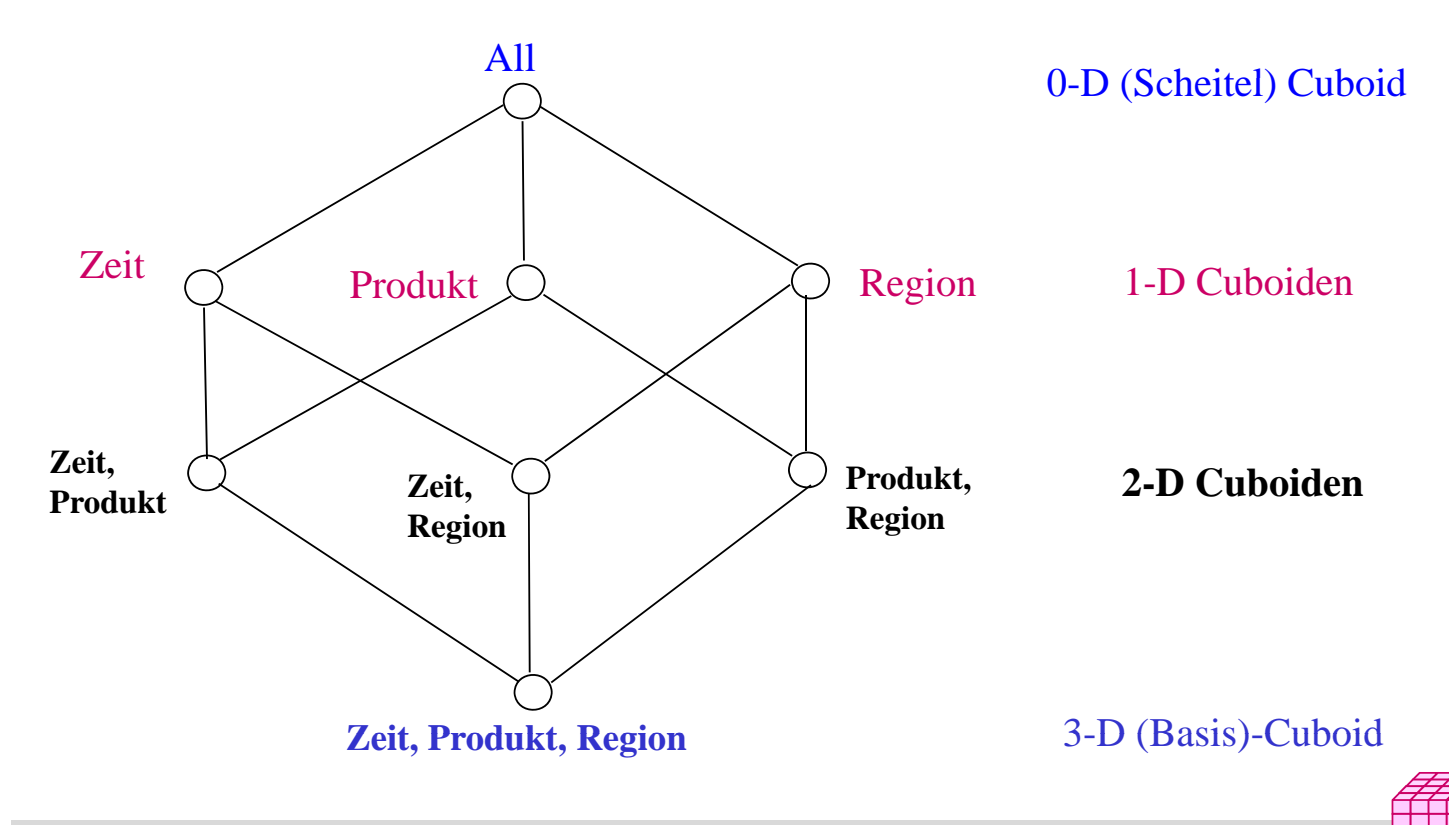

# **Cube: Verband von Cuboiden**

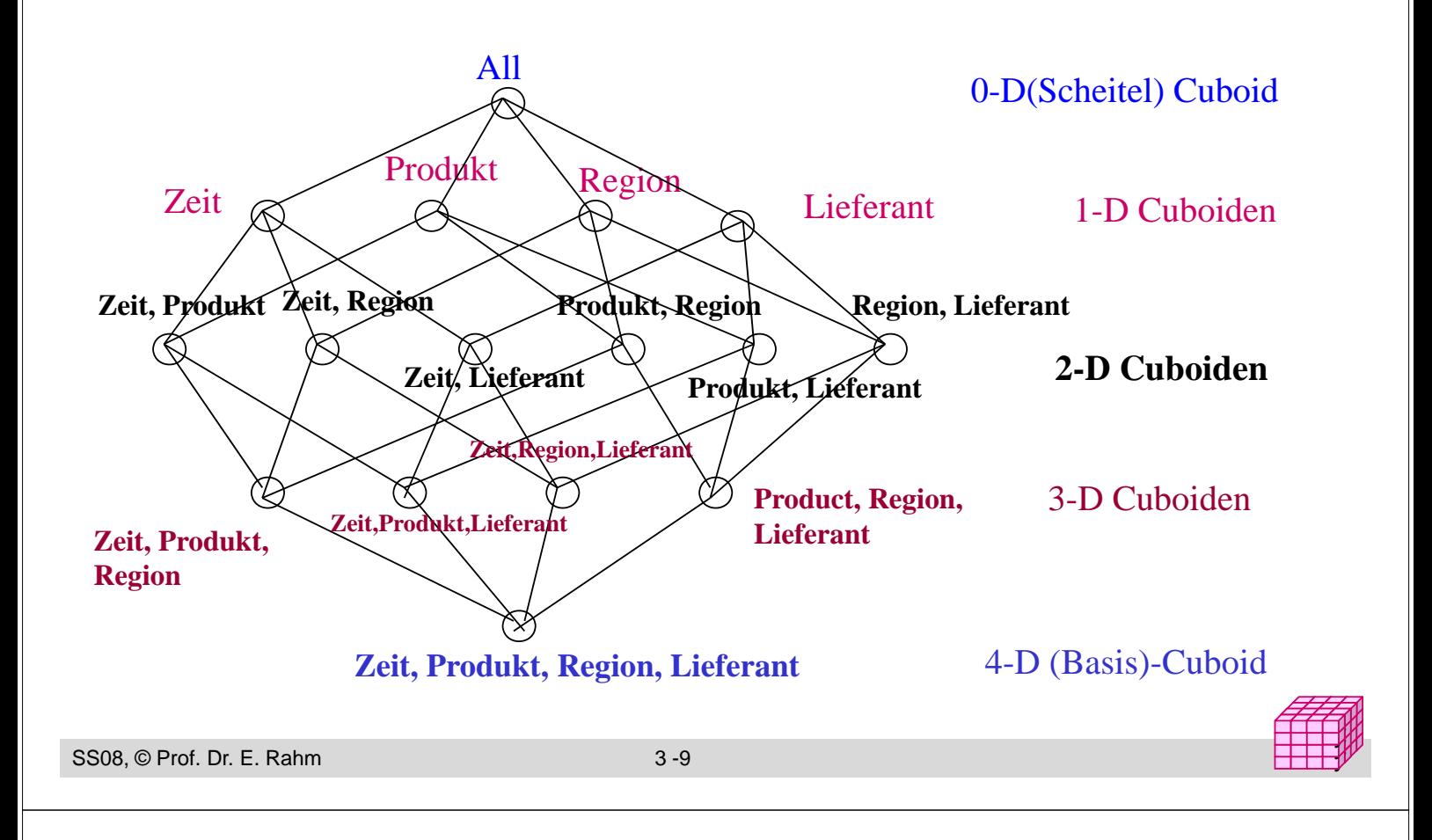

# **Dimensionshierarchien (Konzepthierarchien)**

- $\blacksquare$  häufig hierarchische Beziehungen zwischen Dimensionsobjekten
	- Top-Level pro Hierarchie für alle Dimensionselemente (Gesamt, Top, All)
	- *Primärattribut*: unterste (genaueste) Stufe : unterste (genaueste)
	- funktionale Abhängigkeiten zwischen Primärattribut und *Klassifikationsattributen* höherer Stufen
- **Beispiele**

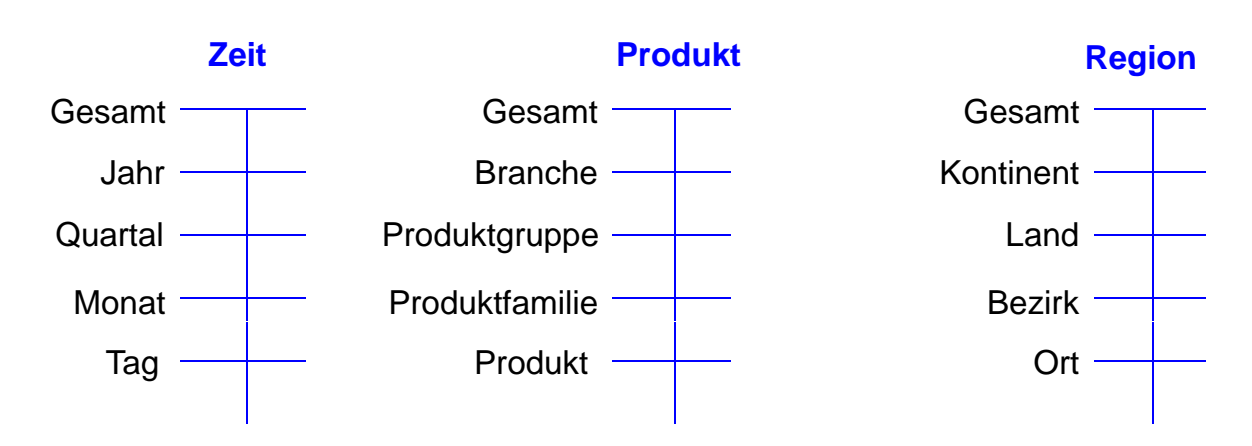

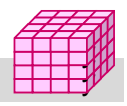

## **Beispiel einer Konzepthierarchie (Region)**

#### *einfache Hierarchie* (pro Element höchstens ein übergeordnetes Element) vs. *parallele Hierarchie* bzw. Halbordnung

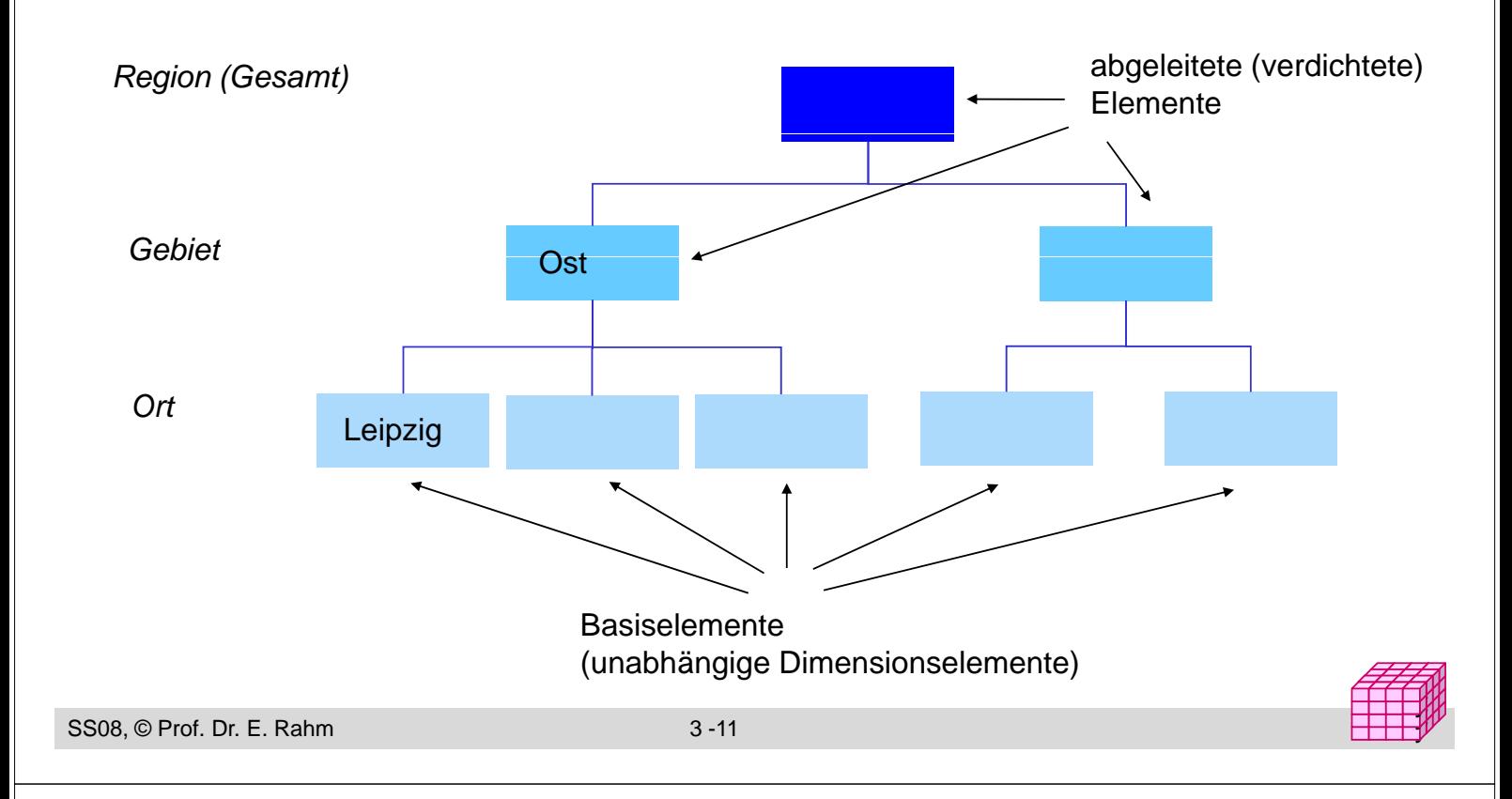

# **Konzepthierarchien (3)**

**Hierarchien:** auf Schemaebene meist durch Klassifikationsattribute und deren funktionalen Abhängigkeiten gegeben

#### Variante: Hierarchiebildung durch Wertegruppierungen / Variante: Hierarchiebildung durch Wertegruppierungen Diskretisierungen ("Set-grouping Hierarchies")

- können Auswertungen vereinfachen
- günstige Einteilungen auf Basis vorhandener Werte teilweise automatisch berechenbar

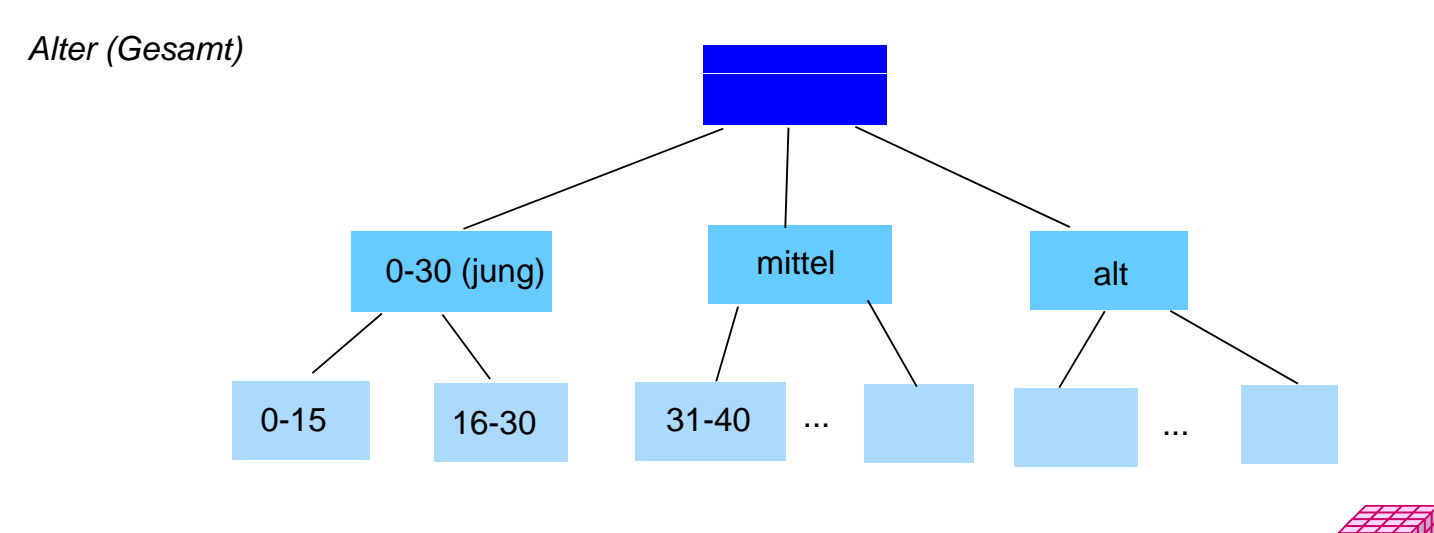

# **Cube mit hierarchischen Dimensionen**

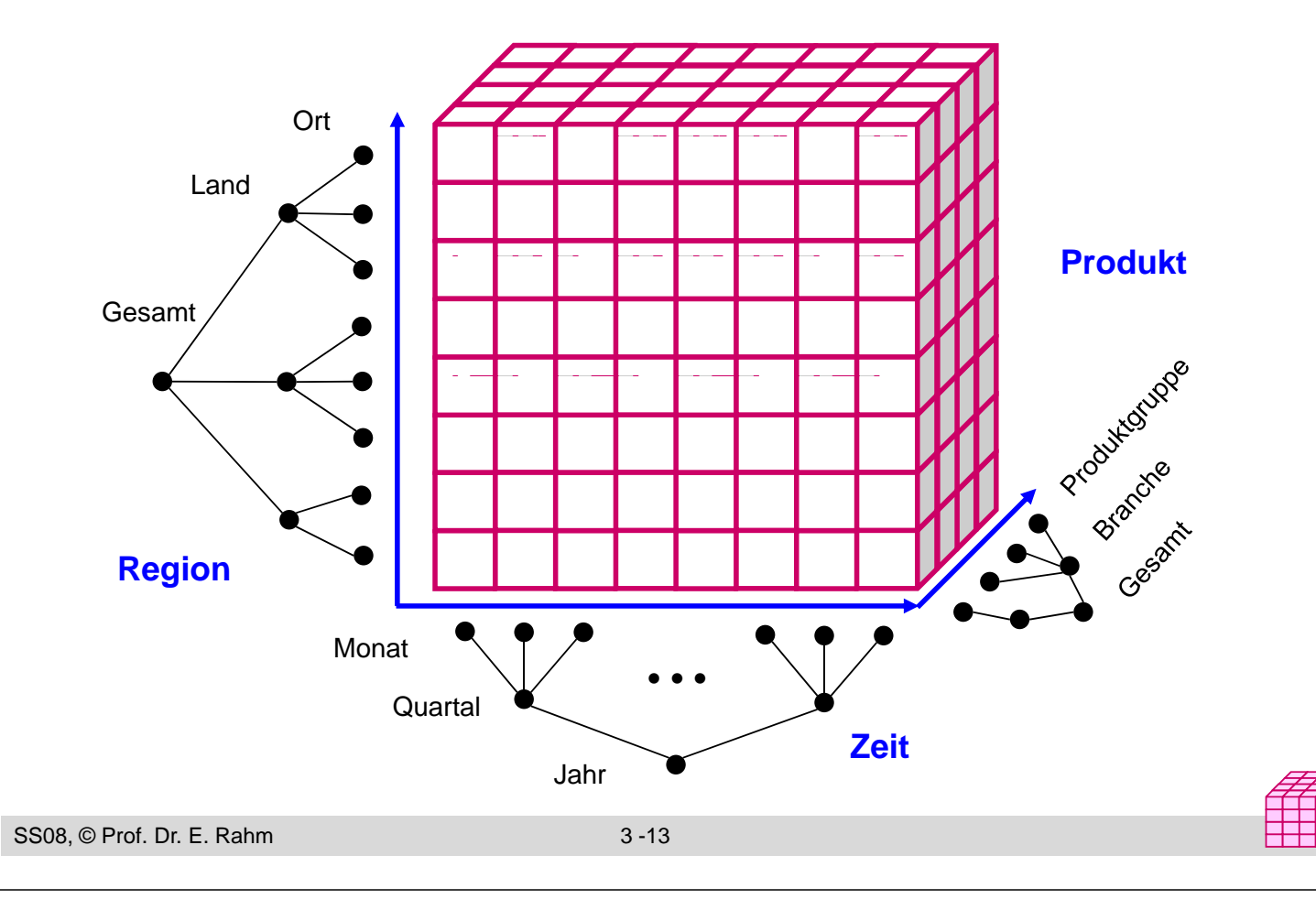

## **Operationen auf Cubes**

y y

- Slice: Herausschneiden von "Scheiben" aus dem Würfel durch Einschränkung (Selektion) auf einer Dimension
	- Verringerung der Dimensionalität
- Dice: Herausschneiden einen "Teilwürfels" durch Selektion auf mehreren Dimensionen
- unterschiedlichste mehrdimensionale Aggregationen / Gruppierungen
- Pivot (Austausch von Dimensionen), Sortierung, Top-n-Anfragen, ...

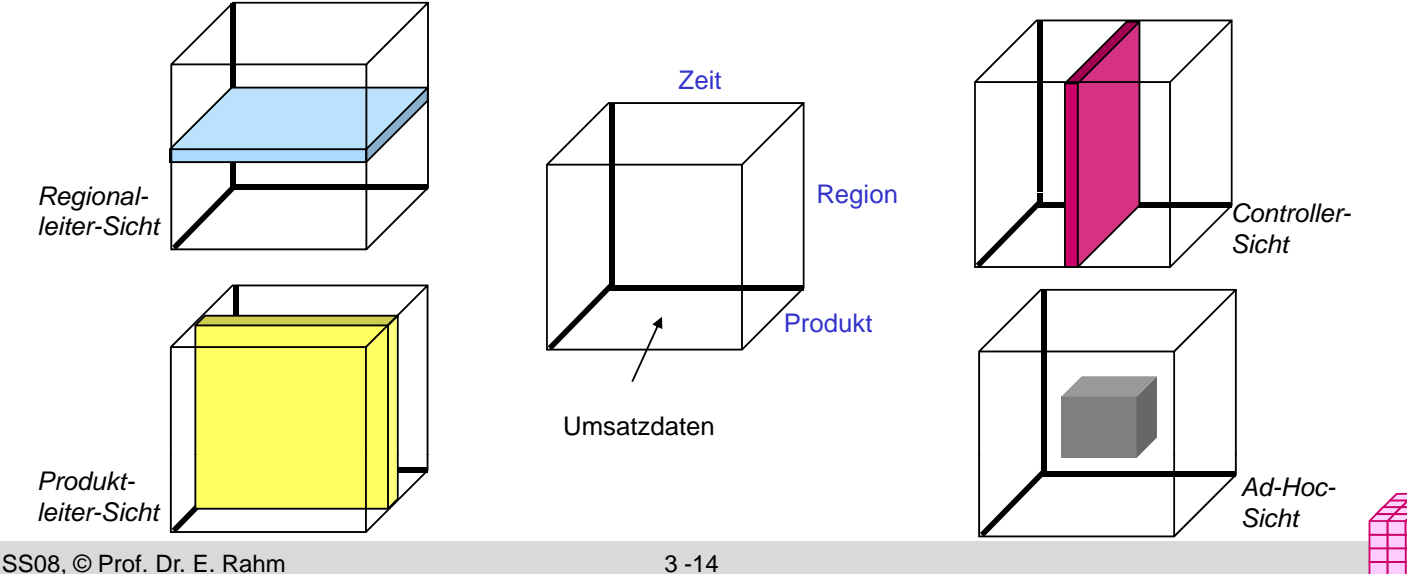

# **Beispiele: Slice / Pivot**

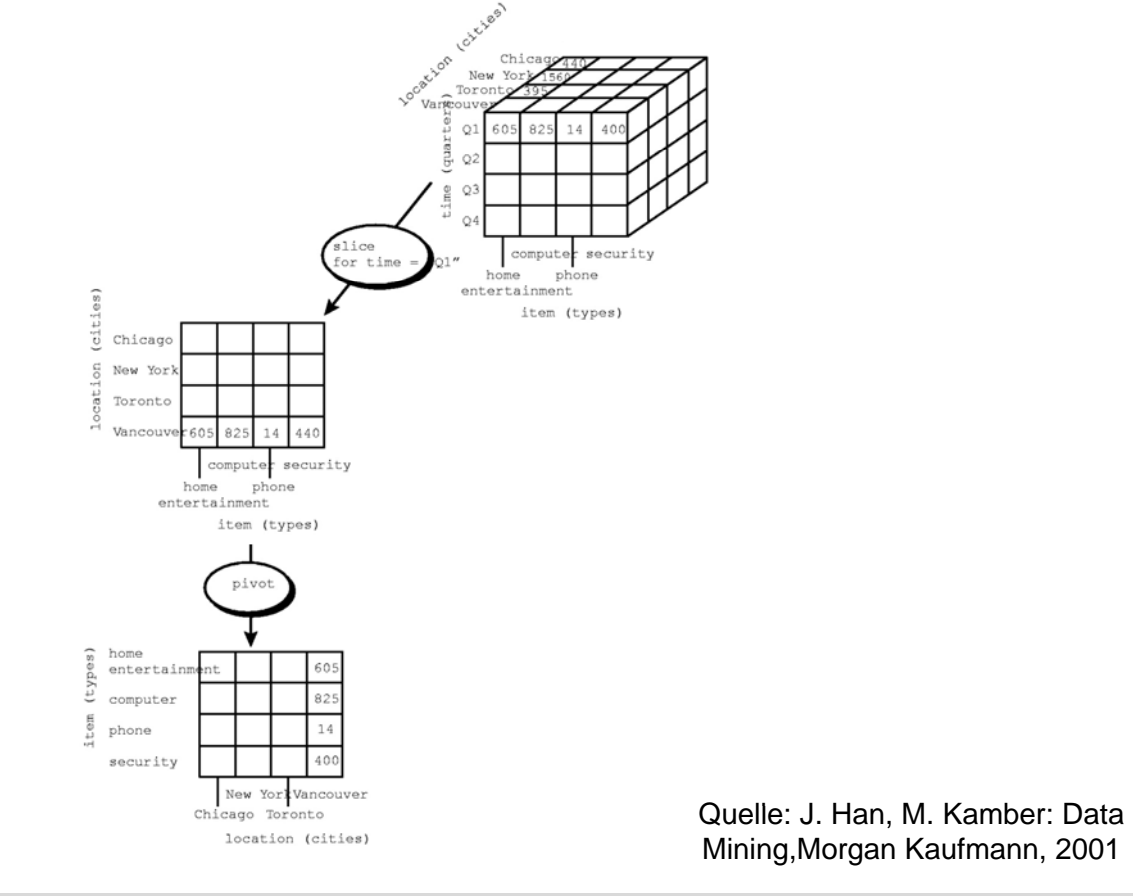

y y

SS08, © Prof. Dr. E. Rahm 3 -15

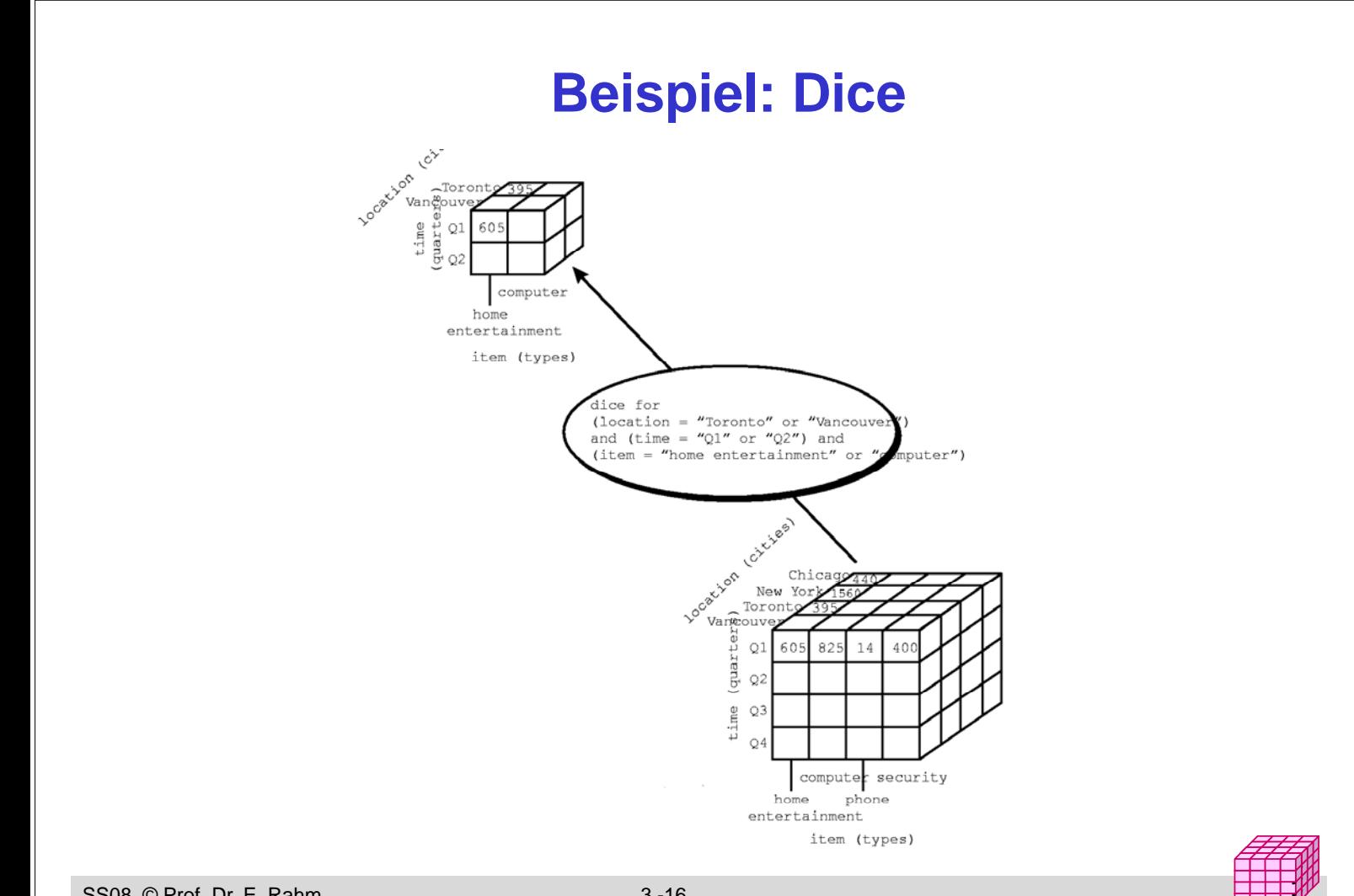

# **Navigation in Hierarchien**

#### **Drill-Down**

- Navigation nach "unten" in der Hierarchie
- Erhöhung des Detailgrad: von verdichteten Daten zu weniger verdichteten/aggregierten Daten

#### Roll-Up (Drill-Up)

- Navigation nach "oben" in der Hierarchie
- von weniger verdichteten (aggregierten) Daten zu stärker verdichteten Daten

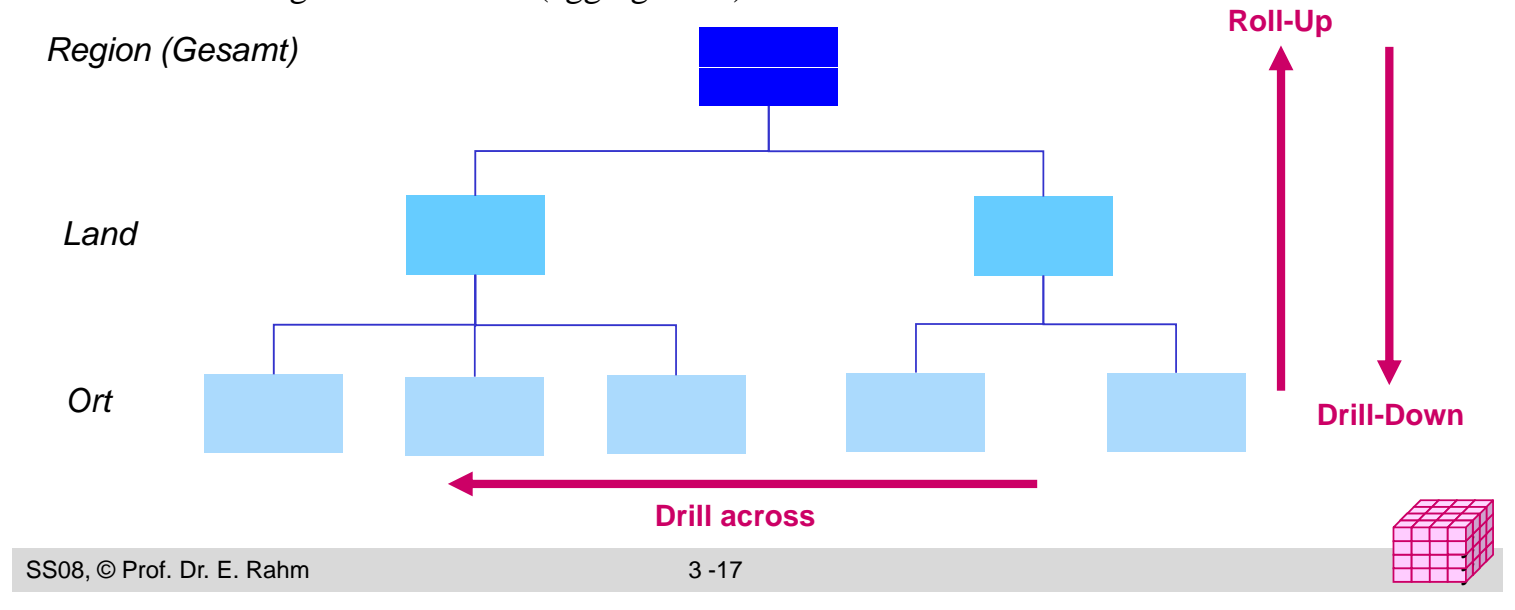

**Roll-Up**

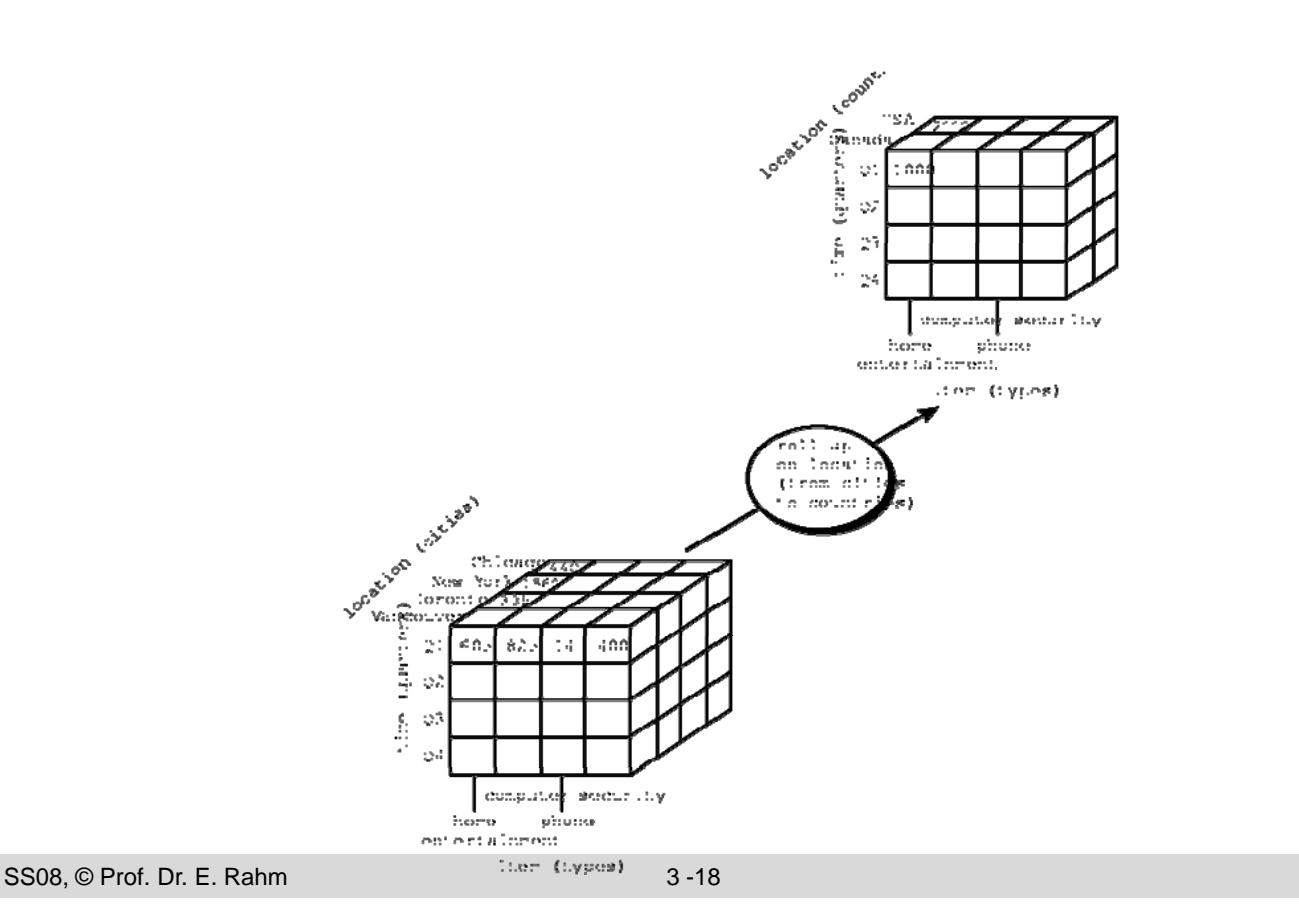

## **Drill-Down**

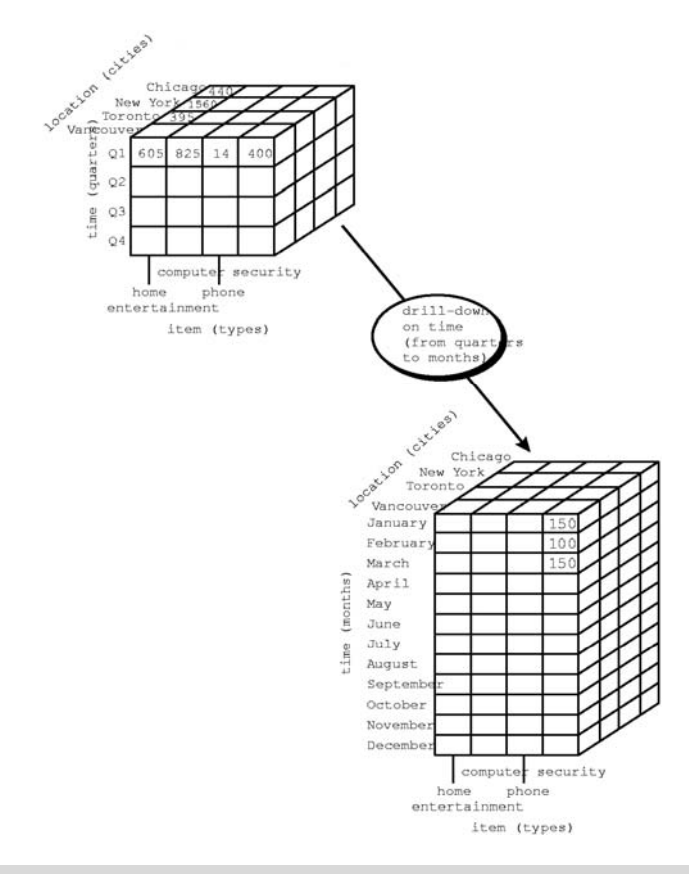

SS08, © Prof. Dr. E. Rahm 3 -19

#### y y

# **Drill-Down / Roll-Up (2D)**

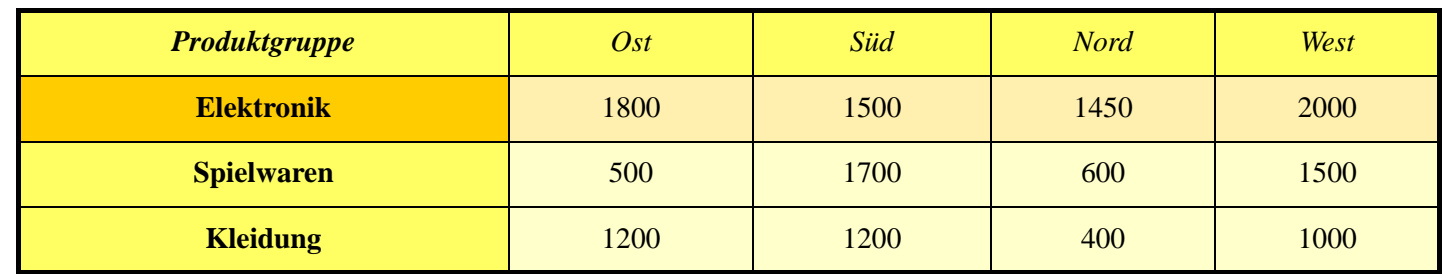

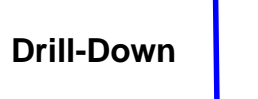

п

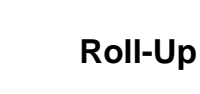

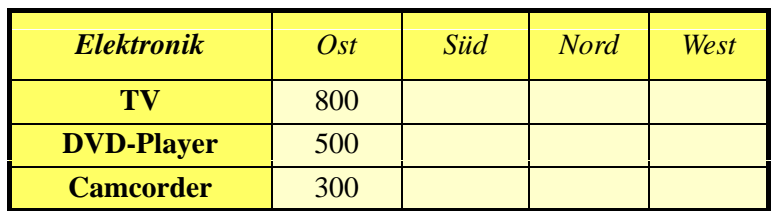

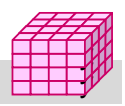

# **Aggregation: 2D-Beispiel**

#### $\blacksquare$  Summenbildung

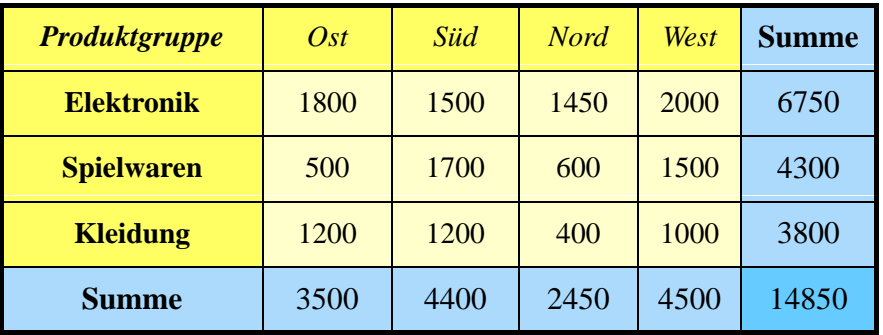

- Vorberechnung (Materialisierung) der Aggregationen zur schnellen Beantwortung von Aggregationsanfragen
- hoher Speicher- und Aktualisierungsaufwand (bei vielen Dimensionselementen) ermöglicht nur kleinen Teil benötigter Aggegationen vorzuberechnen Aggegationen

```
SS08, © Prof. Dr. E. Rahm 3 -21
```
# **Größe der Cubes**

#### Größe der Basis-Cuboids

- Anzahl der Zellen entspricht Produkt der Dimensionskardinalitäten  $D_i$ , i=1..n
- Beispiel: 1.000 Tage, 100.000 Produkte, 1 Million Kunden
- jede weitere Dimension, z.B. Region oder Verkäufer, führt zu einer Vervielfachung des Datenraumes jede weitere Dimension, z.B. Region oder Verkäufer, führt zu einer Vervielfachung des
- Vorberechnung von (aggregierten) Cuboiden erhöht Speicherbedarf

#### Größe eines hierarchisch aggregierten Cubes

- Aggregierung für jedes Dimensionselement auf einer höheren Hierarchiestufe möglich
- Kombinationsmöglichkeit mit jedem Element auf einer der Hierarchiestufen der anderen n-1 Dimensionen

#### Anzahl Cuboiden bei n-dimensionalem Cube:  $\frac{1}{7}$

$$
T = \prod_{i=1}^{n} (L_i + 1)
$$

y y

y y,

L<sub>i</sub>: #Ebenen von Dimension i (ohne Top-Level)

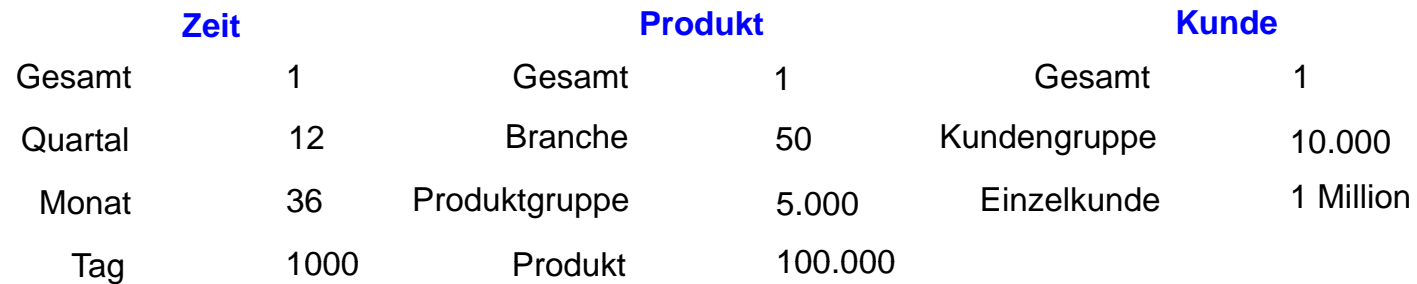

# **Umsetzung des multi-dimensionalen Modells**

#### $\blacksquare$  Aspekte

- Speicherung der Daten
- $-$  Formulierung / Ausführung der Operationen

#### **MOLAP: Direkte Speicherung in multi-dimensionalen** Speicherungsstrukturen

- Cube-Operationen einfach formulierbar und effizient ausführbar
- begrenzte Skalierbarkeit auf große Datenmengen

### ROLAP: relationale Speicherung der Daten in Tabellen

- effiziente Speicherung sehr großer Datenmengen
- umständliche Anfrageformulierung
- Standard-SQL nicht ausreichend (nur 1-dimensionale Gruppierung, ...)

### ■ HOLAP: hybride Lösung

- relationale Speicherung der Detail-Daten, multidimensionale Zugriffsschnittstelle
- unterschiedliche Kombinationen mit multidimensionaler Speicherung / Auswertung von aggregierten Daten

#### Vorberechnung von Aggregationen erforderlich für ausreichende Vorberechnung von Aggregationen erforderlich für Leistung

SS08, © Prof. Dr. E. Rahm 3 -23

# **Multi-dimensionale Datenspeicherung**

### $\blacksquare$  Datenspeicherung in multi-dimensionaler Matrix

- direkte Umsetzung der logischen Cube-Sicht
- Vorab-Berechnung und Speicherung der Kennzahlen basierend auf dem Kreuzprodukt aller Wertebereiche der Dimensionen
- schneller direkter Zugriff auf jede Kennzahl über Indexposition  $(x_1, x_2, ... x_n)$

#### *multi-dimensional (Kreuztabelle)*

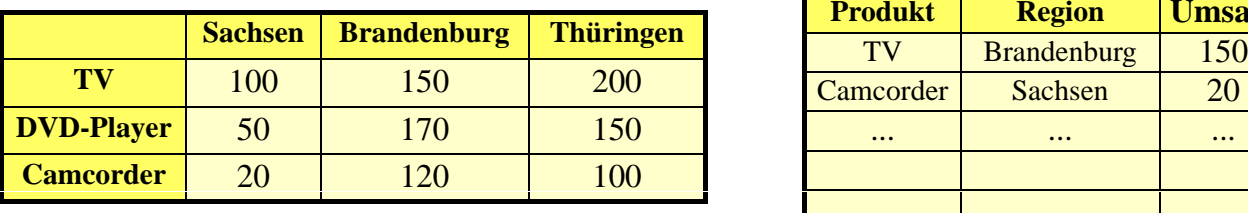

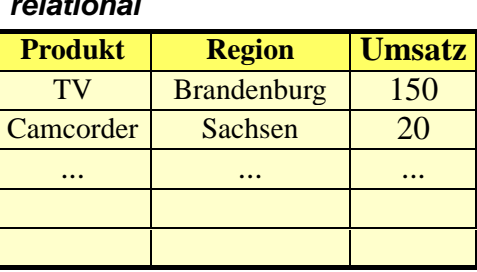

#### **Anfragen:**

- Wie hoch ist der Umsatz für DVD-Player in Thüringen
- Wie hoch ist der Gesamtumsatz für Camcorder?

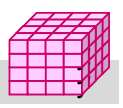

# **Multi-dimensionale Datenspeicherung (2)**

- $\blacksquare$  mehrdimensionale Speicherung führt oft zu dünn besetzten Matrizen
- Beispiel (Kundenumsätze nach Regionen)

#### *multi-dimensional (2-dimenstional) multi-dimensional*

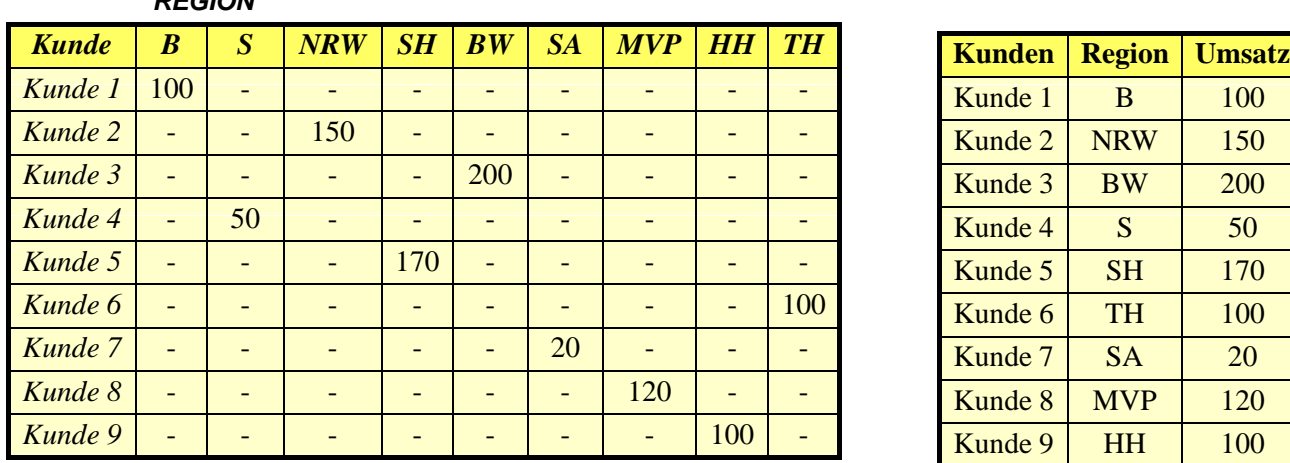

*relational*

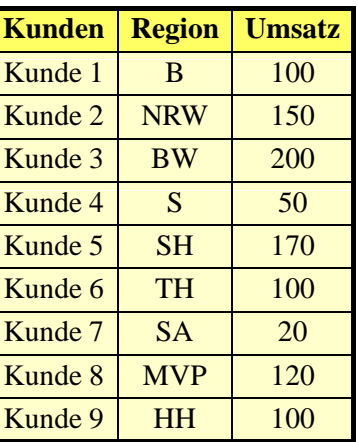

- vollständig besetzte Matrizen i.a. nur für höhere Dimensionsebenen
- Unterstützung dünn besetzter Matrizen erforderlich (Leistungseinbussen)
	- Zerlegung eines Cubes in Sub-Cubes ("chunks"), die in Hauptspeicher passen
	- zweistufige Adressierung: Chunk-Id, Zelle innerhalb Chunk

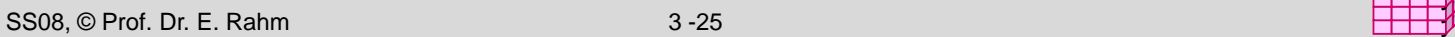

*REGION*

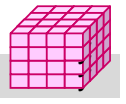

# **Sprachansatz MDX\***

- **MDX: MultiDimensional eXpressions** 
	- Microsoft-Spezifikation für Cube-Zugriffe / Queries im Rahmen von OLE DB for OLAP
	- an SQL angelehnt
	- Extraktion von aggregierten Sub-Cubes / Cuboiden aus Cubes
- Unterstützung durch Microsoft und zahlreiche Tool-Anbieter

### ■ Hauptanweisung

- $SELECT$  [<axis specification> [, <axis specification> ...]
- FROM [<cube specification>]
- [WHERE [<slicer\_specification>]]
- Axis\_specification: Auszugebende Dimensionselemente
- 5 vordefinierte Achsen: columns, rows, pages, chapters, and sections
- Slicer: Auswahl der darzustellenden Werte
- \* http://msdn.microsoft.com/en-us/library/ms145506.aspx

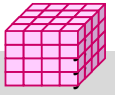

## **MDX: Beispiele**

SELECT Region.CHILDREN ON COLUMNS, Produkt.CHILDREN ON ROWS

- FROM Verkauf
- WHERE (Umsatz, Zeit.[2007])

#### SELECT Measures.MEMBERS ON COLUMNS, TOPCOUNT(Filiale.Ort.MEMBERS, 10, Measures.Anzahl) ON ROWS FROM Verkauf

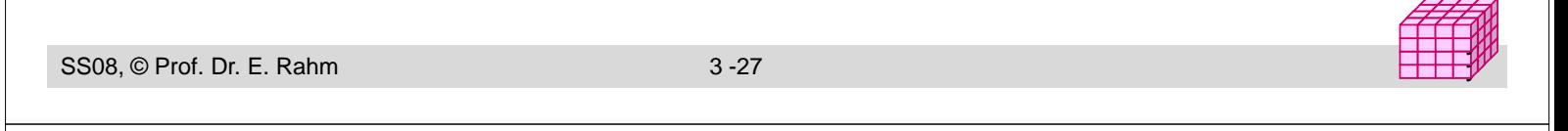

### **ER-Diagramm eines multi-dimensionalen Datenmodells**

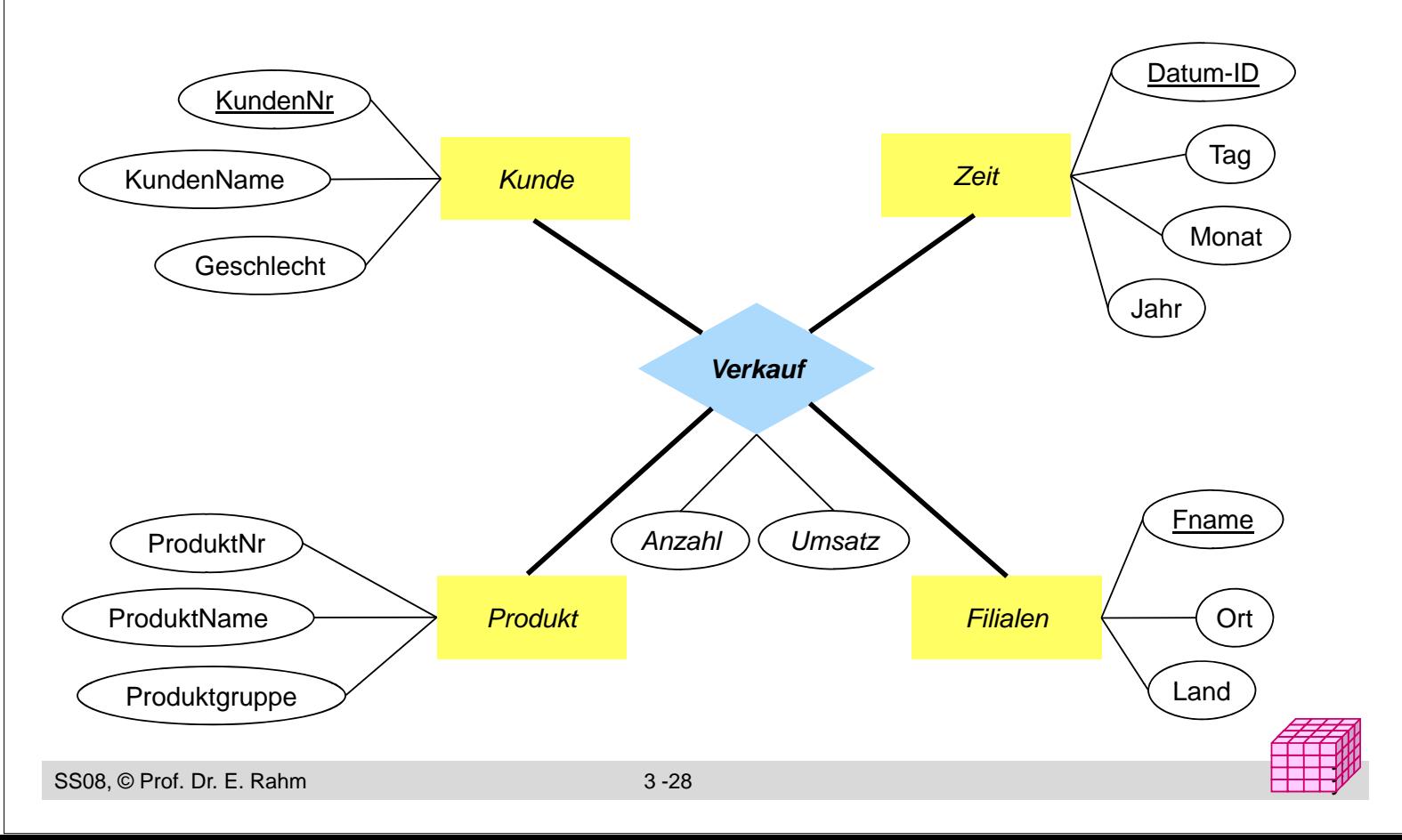

# **Relationale Speicherung: Star-Schema**

- Faktentabelle bildet Zentrum des Star-Schemas und enthält die Detail-Daten mit den zu analysierenden Kennzahlen
- <sup>1</sup> 1 Dimensionstabelle pro Dimension, die nur mit Faktentabelle verknüpft ist (-> sternförmige Anordnung der Tabellen)

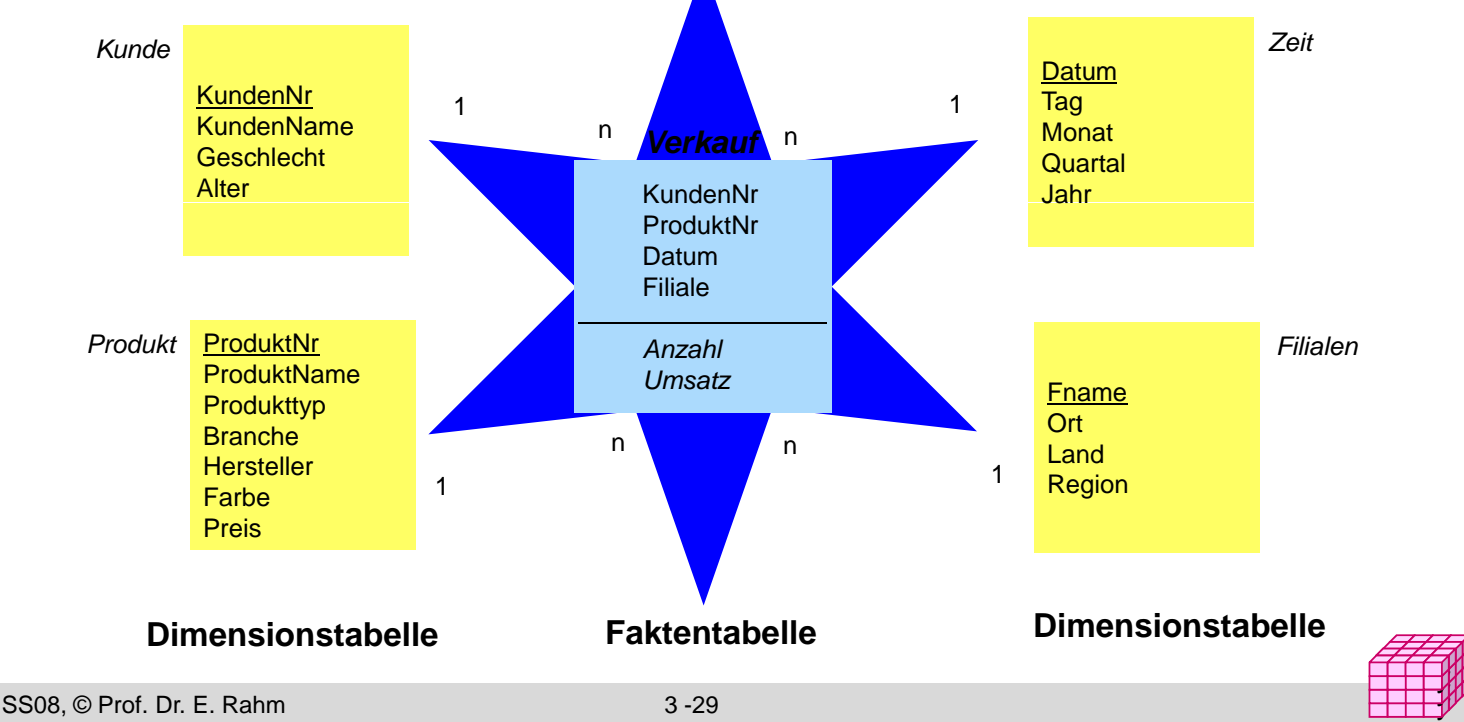

## **Beispielausprägungen**

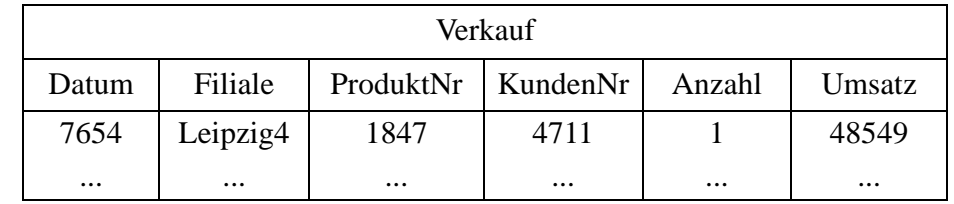

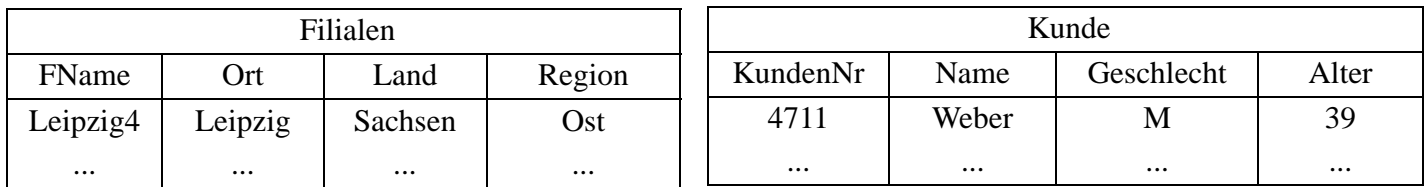

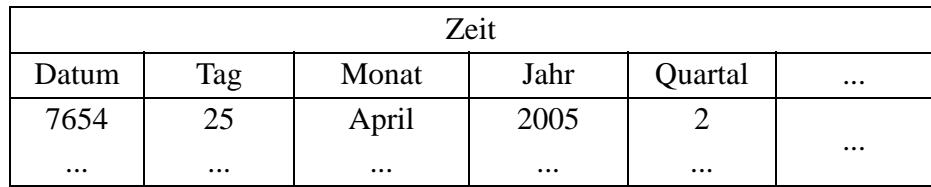

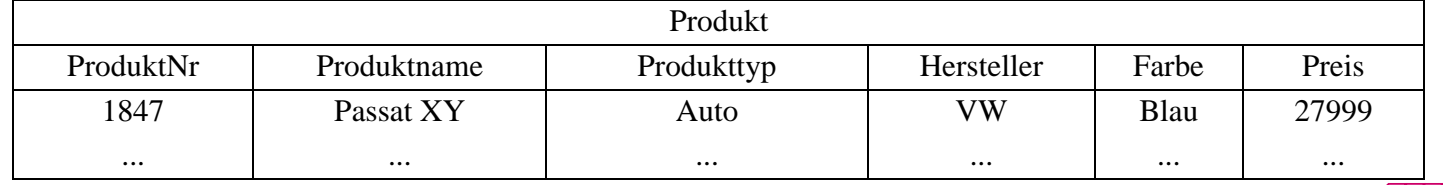

# **Star-Schema (2)**

# $\blacksquare$  Formale Definition: Star-Schema besteht aus einer Menge von Tabellen  $D_1$ , ... $D_n$ , F mit – Dimensionstabellen  $D_i$  bestehend aus (i.a. künstlichen) Primärschlüssel d<sub>i</sub> und

- Dimensionsattributen
- Faktentabelle F bestehend aus Fremdschlüsseln  $d_1$ , ...  $d_n$  sowie Meßgrößen (Kennzahlen) als weiteren Attributen
- Die Dimensionstabellen sind i.a. denormalisiert, d.h. nicht in dritter Normalform

### ■ Beobachtungen

- Anzahl der Datensätze in Faktentabelle entspricht Anzahl der belegten Zellen einer multi-dimensionalen Matrix
- leere Dimensionskombinationen unproblematisch, da nur relevante Kombinationen in der Faktentabelle auftreten.

y y

- dennoch oft riesige Faktentabellen
- Dimensionstabellen vergleichsweise klein, teilweise jedoch auch umfangreich (Kunden, Artikel etc.)

SS08, © Prof. Dr. E. Rahm 3 -31

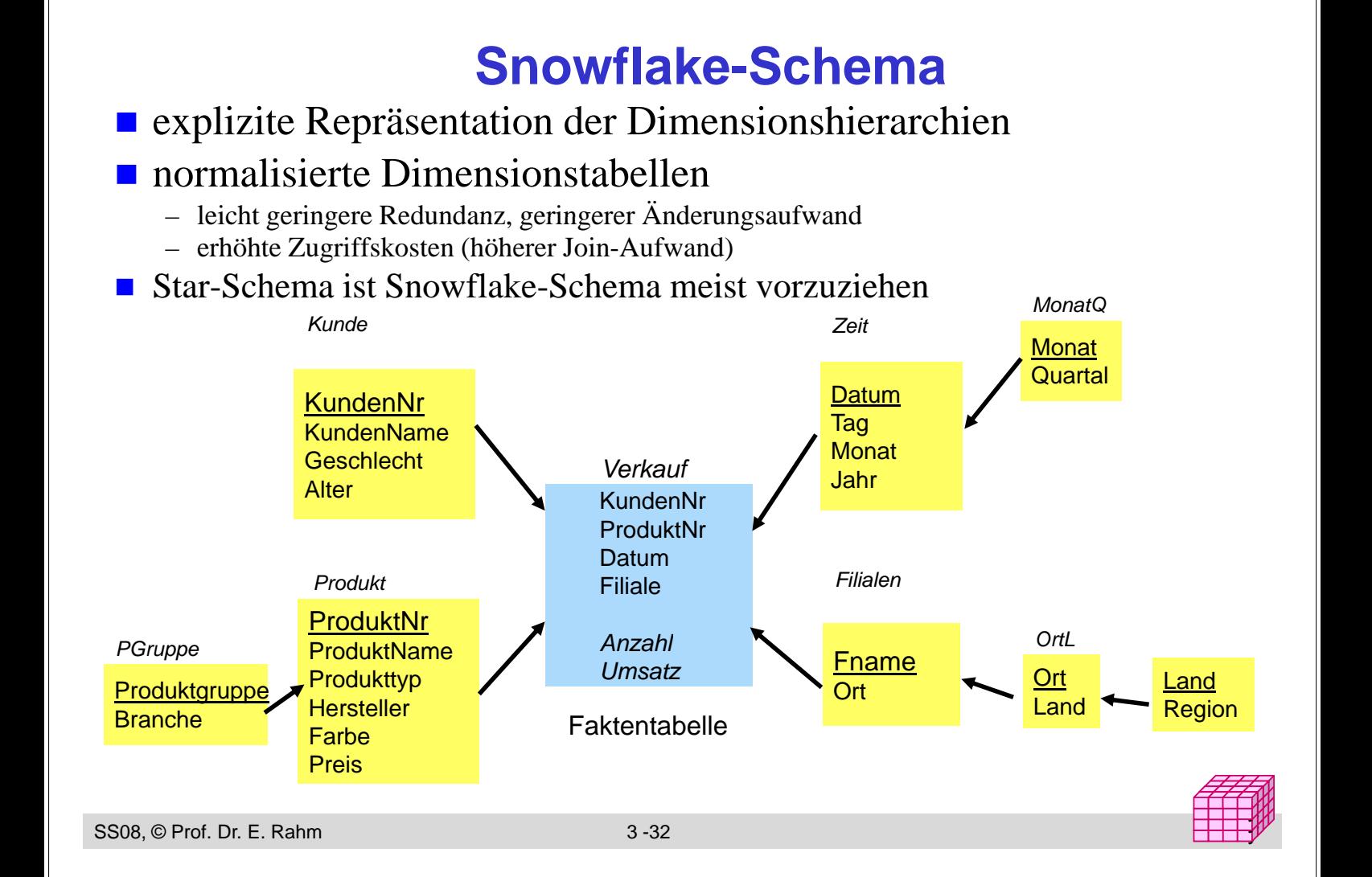

# **Galaxien-Schema**

### $\blacksquare$  Data Warehouses benötigen meist mehrere Faktentabellen

-> Multi-Star-Schema (Galaxien-Schema, "Fact Constellation Schema")

#### $\blacksquare$  gemeinsame Nutzung von Dimensionstabellen

#### ■ Speicherung vorberechneter Aggregate

- separate Faktentabelle
- im Rahmen der Faktentabelle mit Detail-Daten

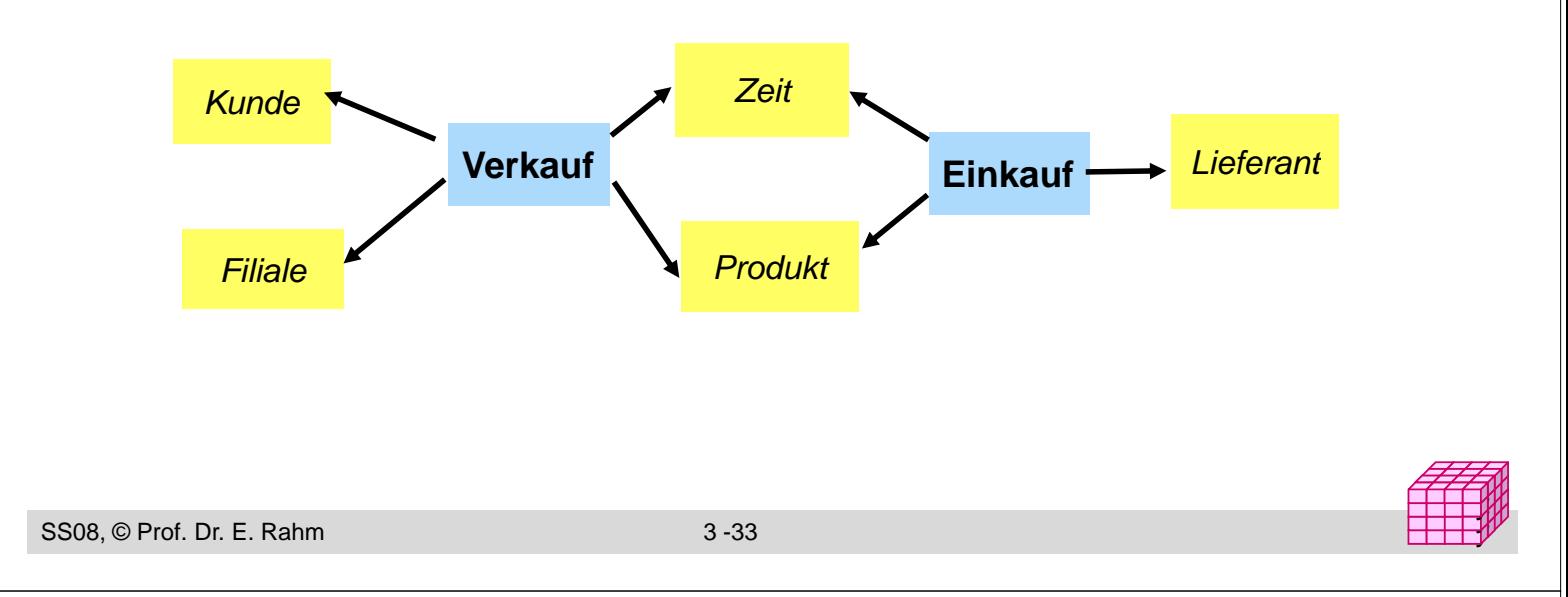

# **Behandlung von Änderungen in Dimensionen**

### $\blacksquare$  Änderungsarten

- neue Dimensionselemente (z.B. neue Produktversion)
- Änderung von Werten zu einem Dimensionselement (z B neuer Änderung von Werten zu einem Dimensionselement (z.B. Familienstand/Wohnort von Kunden)
- neue Hierarchiestufe einer Dimension
- $-$  neue Dimension

### ■ Behandlung auf Schema-Ebene (Schema-Evolution) oder Tupel-Ebene

### Anderung von Dimensionselementen

- Lösung 1: Überschreiben der alten Werte (Auswertungen für ältere Zeiträume sind verfälscht)
- Lösung 2: Versionierung von Dimensionselementen auf Tupel-Ebene, z.B. erweiterte Schlüsselwerte
- Lösung 3: Versionierung auf Schema-Ebene (Neue Zeitattribute für Gültigkeitszeit, Änderungszeit)

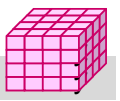

# **Anfragen auf dem Star-Schema**

#### $\blacksquare$  Star-Join

- sternförmiger Join der (relevanten) Dimensionstabellen mit der Faktentabelle
- Einschränkung der Dimensionen
- Verdichtung der Kennzahlen durch Gruppierung und Aggregation

#### ■ Allgemeine Form

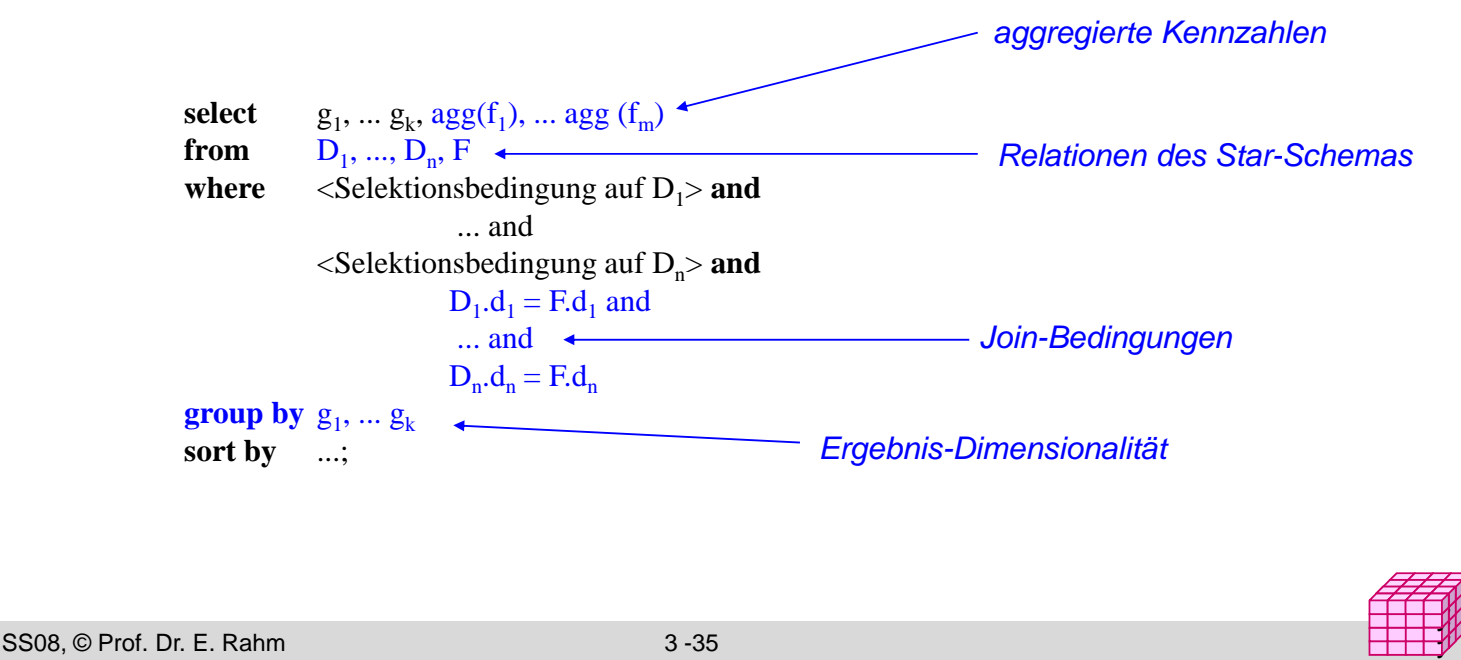

# **Beispiel eines Star-Join**

In welchen Jahren wurden von weiblichen Kunden in Sachsen im 1. Quartal die meisten Autos gekauft?

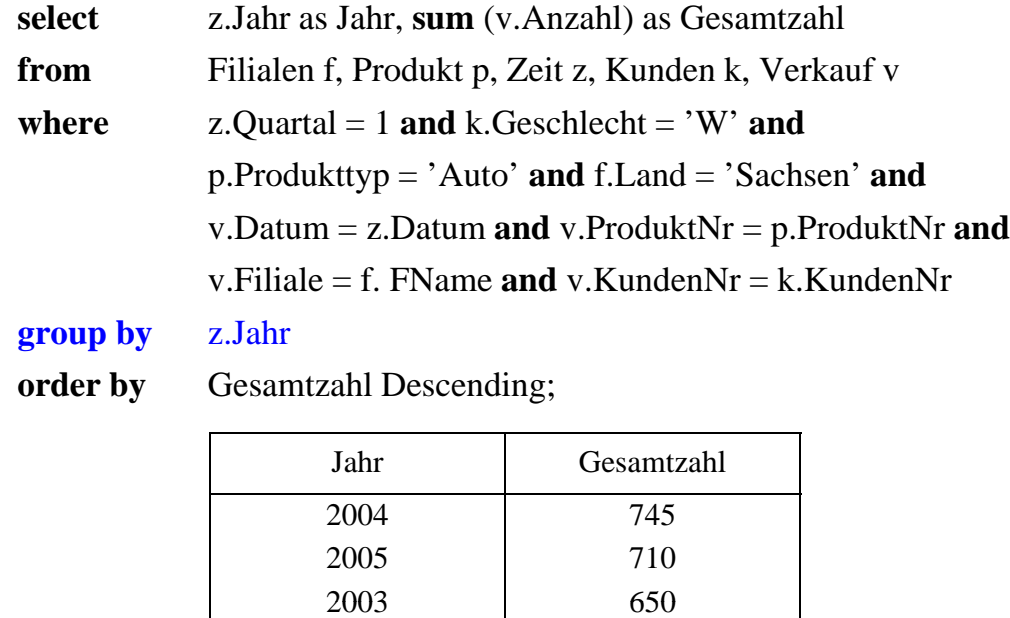

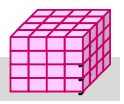

### **Mehrdimensionale Aggregationen mit Group-By Attributanzahl in group by-Klausel bestimmt Dimensionalität**

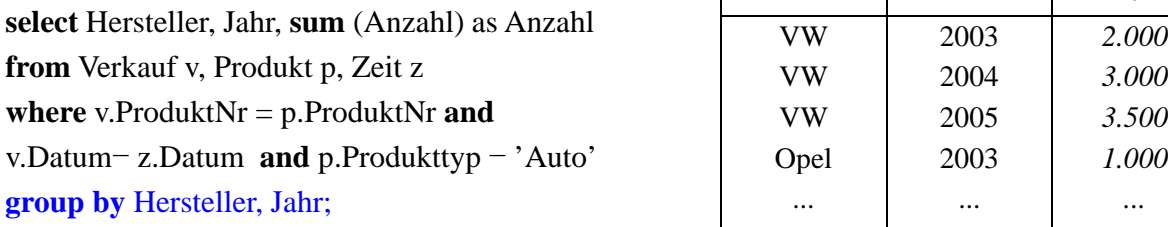

**from** Verkauf v, Produkt p **where** v. Produkt  $=$  p. ProduktNr **and and** p. Produkttyp = 'Auto' **group by** Hersteller;

select sum (Anzahl) as Anzahl **from** Verkauf v, Produkt p **where** v. Produkt  $=$  p. ProduktNr **and p. Produkttyp = 'Auto';**

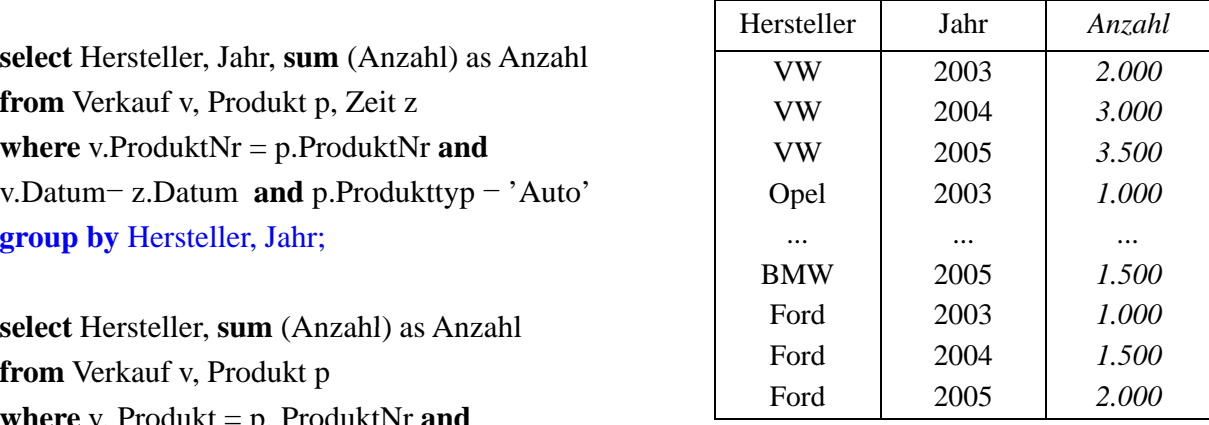

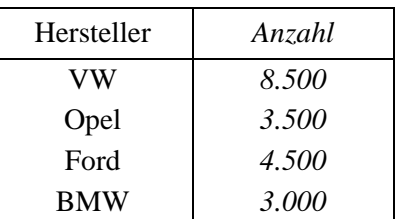

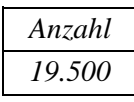

SS08, © Prof. Dr. E. Rahm 3 -37

# **Relationale Speicherung aggregierter Werte**

Kreuztabelle (Crosstab-Darstellung)

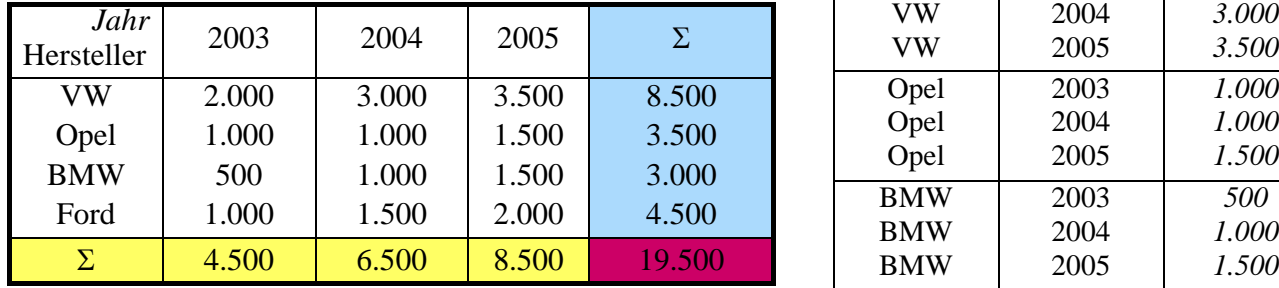

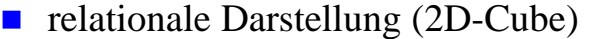

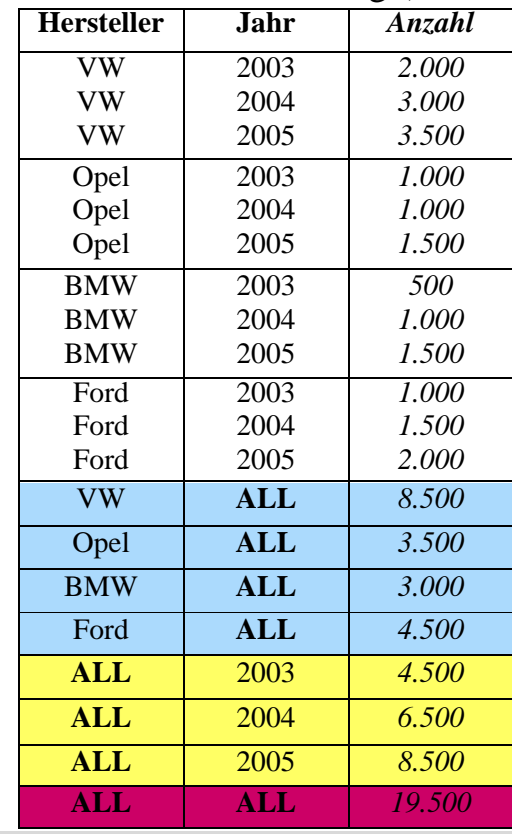

# **Materialisierung von Aggregaten**

**create table** Auto2DCube (Hersteller varchar (20), Jahr integer, Anzahl integer);

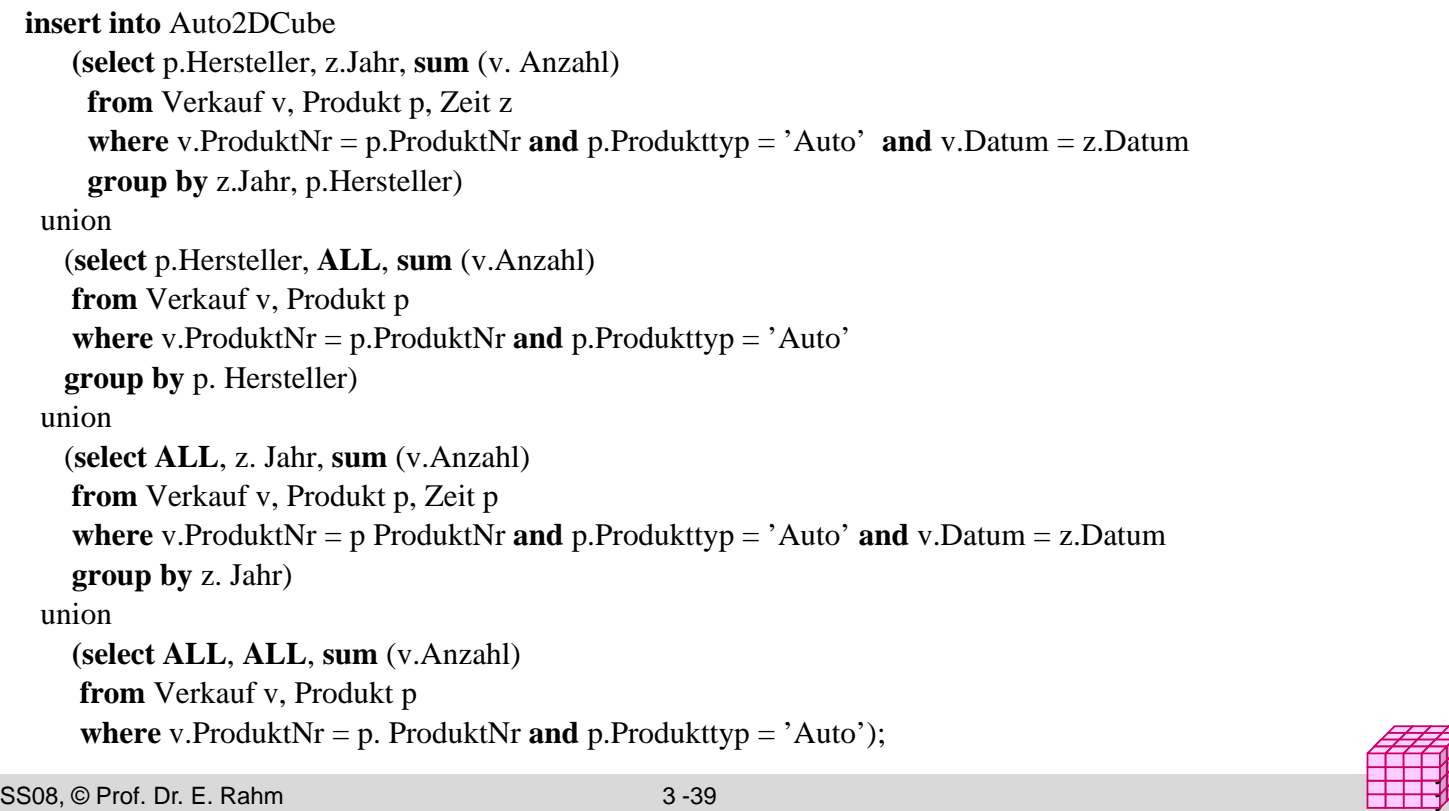

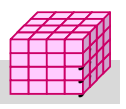

y y,

# **Cube-Operator**

#### $\blacksquare$  SQL-Erweiterung um CUBE-Operator für n-dimensionale Gruppierung und Aggregation

- generiert als Ergebnis eine Tabelle mit aggregierten Ergebnissen (ALL-Tupel)
- implementiert in MS SQL-Server, DB2, Oracle

#### **E** erspart mehrfache Berechnung der Aggregationen

- erspart 2n **union**-Anfragen (bei n Attributen in der **group by**-Klausel / n Dimensionen)
- $-$  einfache Formulierung von Anfragen
- effiziente Berechenbarkeit durch DBS (Wiederverwendung von Zwischenergebnisse)

#### **Beispiel**

**select** p. Hersteller, z. Jahr, k.Geschlecht, **sum** (v. Anzahl) **from** Verkauf v, Produkt p, Zeit z, Kunde k **where** v.Produkt $Nr = p$ . Produkt $Nr$ **and** p.Produkttyp = 'Auto' **and** v.Datum = z.Datum **group by cube** (p.Hersteller, z.Jahr, k.Geschlecht);

<sup>–</sup> Syntax: *Group By CUBE (D Group By CUBE (D1 D2 D ) 1, D2, ... Dn)*

# **3D-Cube in relationaler Form**

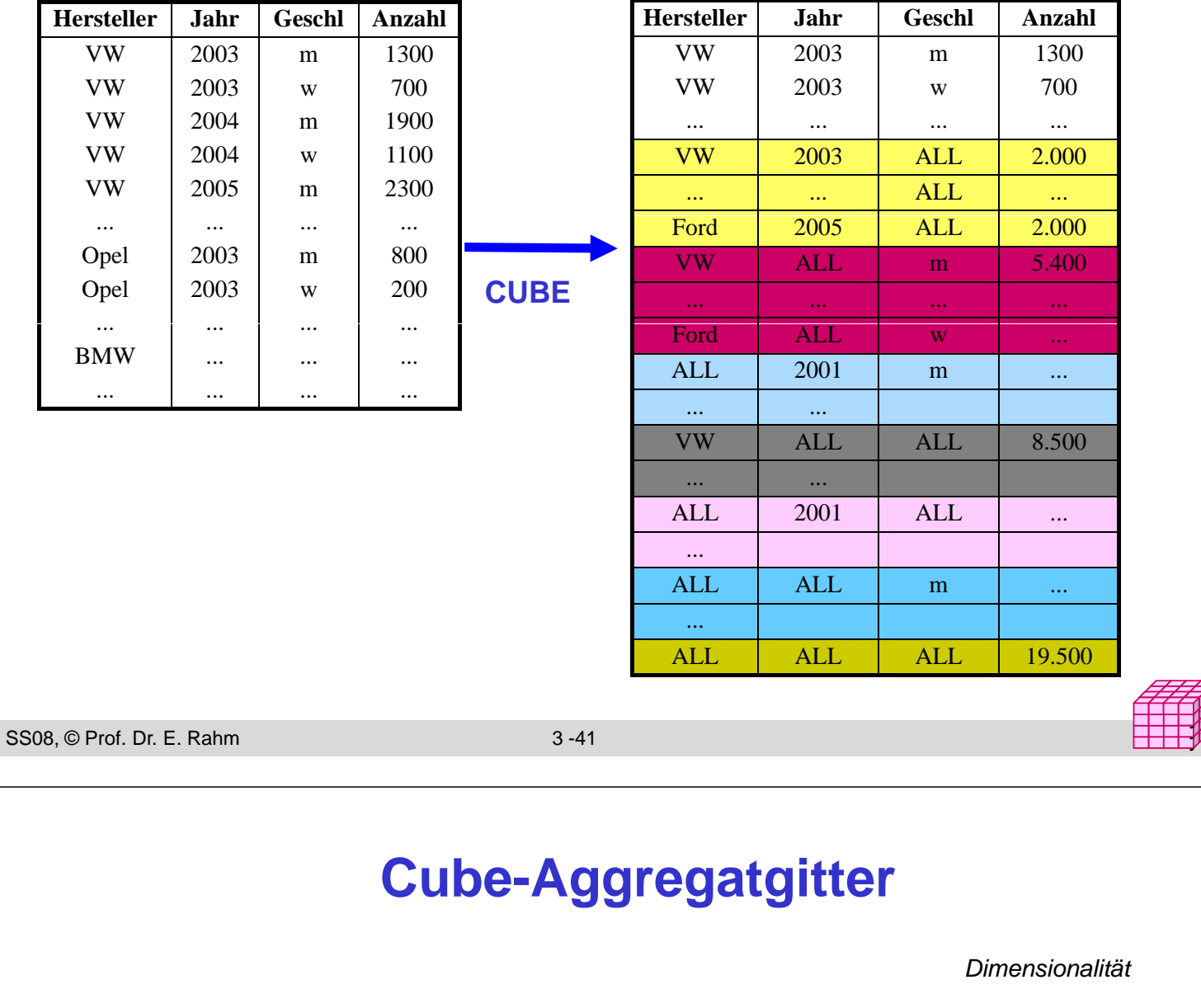

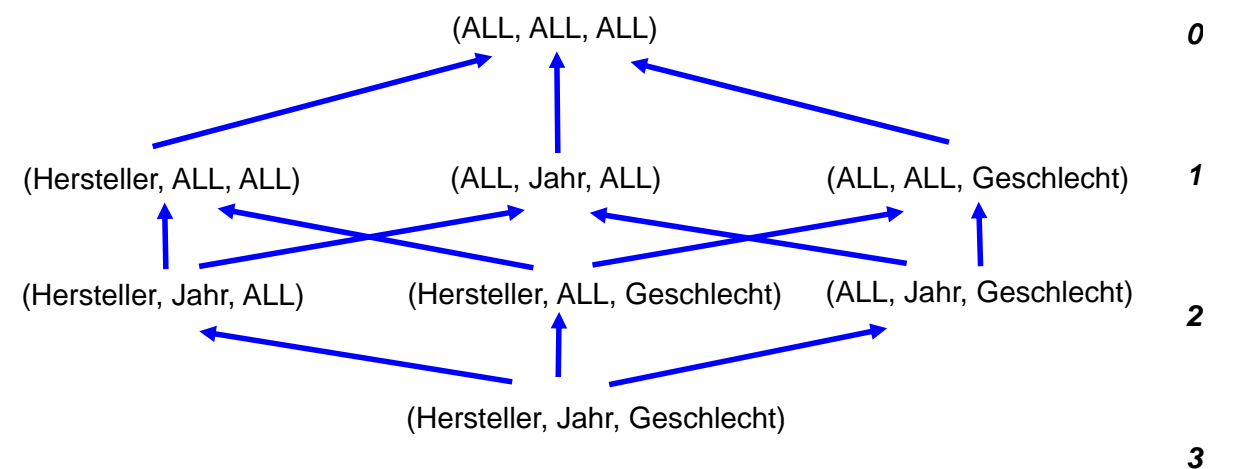

- niedrig-dimensionale Aggregate / Cuboiden können aus höher- niedrig-dimensionale Aggregate / Cuboiden können aus höherdimensionalen abgeleitet werden
- Materialisierung / Caching häufiger benutzter Aggregate ermöglicht Anfrageoptimierung

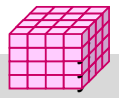

y y

 $\overline{00}$ 

# **ROLLUP-Operator**

### CUBE-Operator: inter-dimensionale Gruppierung / Aggregierung

- generiert Aggregate für alle 2n Kombinationsmöglichkeiten bei n Dimensionen
- zu aufwendig für Roll-Up / Drill-Down innerhalb einer Dimension
- ROLLUP-Operator: intra-dimensionale Aggregierung

```
ROLLUP zu a1, a2, ..., an, f()
liefert nur die Cuboide
               a1, a2, \dots, an-1, ALL, f (),
                ...
               a1, ALL, ... , ALL, f (),
               ALL, ALL, \ldots, ALL, f()Reihenfolge der Attribute relevant!
```

```
SS08, © Prof. Dr. E. Rahm 3 -43
```
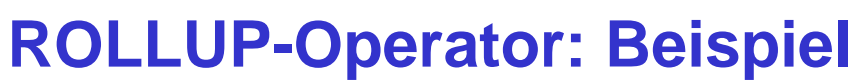

**select** p. Hersteller, p. Marke, p. Farbe, **sum** (v. Anzahl) **from** Verkauf v, Filiale p **where** v.ProduktNr  $-$  p. ProduktNr **and** p.Hersteller in ("VW", "Opel") **group by rollup** (p.Hersteller, p.Marke, p.Farbe);

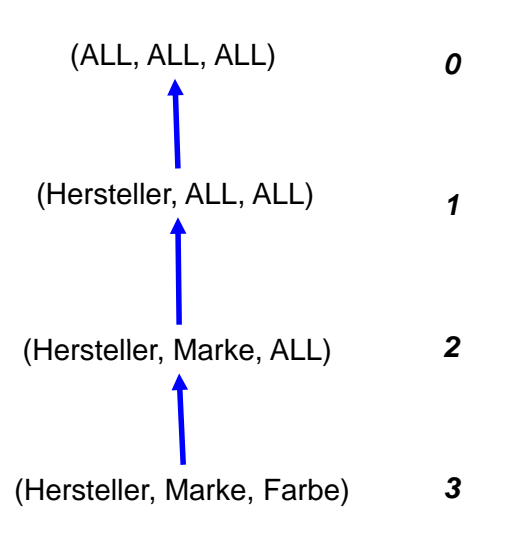

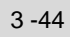

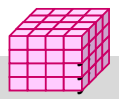

# **ROLLUP-Beispiel**

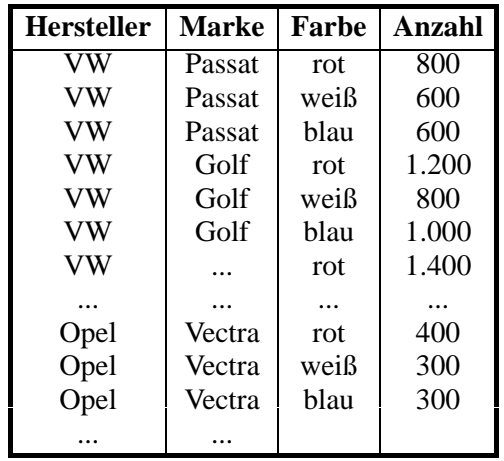

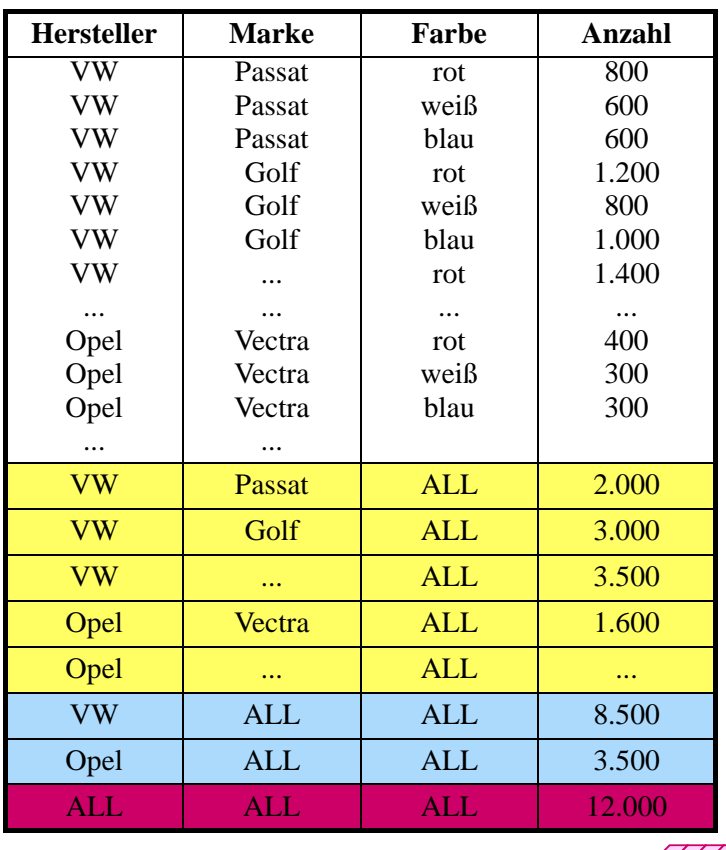

SS08, © Prof. Dr. E. Rahm 3 -45

**ROLLUP**

#### y y

# **Grouping Sets**

### $\blacksquare$  mehrere Gruppierungen pro Anfrage

GROUP BY GROUPING SETS ( <Gruppenspezifikationsliste> ) Gruppenspezifikation: (<Gruppenspezifikationsliste>) | CUBE <Gruppenspezifikationsliste> | ROLLUP <Gruppenspezifikationsliste>

leere Spezifikationsliste ( ) möglich: Aggregation über gesamte Tabelle

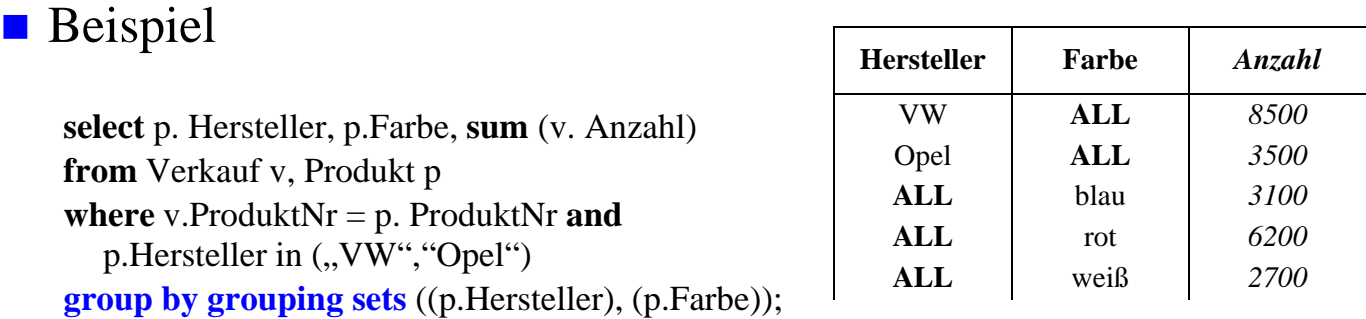

#### CUBE, ROLLUP, herkömmliches Group-By entsprechen speziellen Grouping-Sets

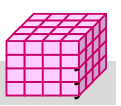

### **Einzelschritte beim Entwurf eines multi-dimensionalen Schemas**

#### ■ Welche Geschäftsprozesse sollen modelliert und analysiert werden?

#### $\blacksquare$  Festlegung der Kennzahlen

- Wo kommen sie her?
- Granularität der Fakten. Welche OLAP-Genauigkeit ist notwendig?

#### Bestimmung der Dimensionen

- Gemeinsame Eigenschaften der Kennzahlen
- Spezifikation der Dimensionsattribute
- Konstante vs. sich ändernde Dimensionsattribute
- Etablierung / Verwendung einer einheitlichen Terminologie

#### $\blacksquare$  Physische Design-Entscheidungen

- Architektur (ROLAP/MOLAP/HOLAP)
- vorzuberechnende Aggregationen
- Speicherbedarf ermitteln
- Festlegung der Dauer der Historie, Behandlung alter Daten
- Aktualisierungsfrequenz bezüglich der Quellsysteme Aktualisierungsfrequenz bezüglich der

```
SS08, © Prof. Dr. E. Rahm 3 -47
```
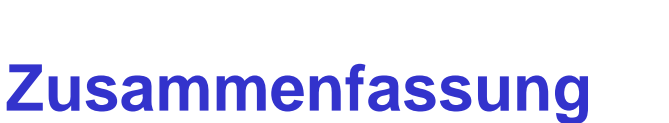

- $\blacksquare$  Einfachheit des multi-dimensionalen Modellierungsansatzes wesentlich für Erfolg von Data Warehousing
	- Cube-Repräsentation mit Kennzahlen und hierarchischen Dimensionen Repräsentation mit Kennzahlen und hierarchischen
	- Operationen: Slice and Dice, Roll-Up, Drill-Down, ...

### **Multidimensionale Speicherung**

- Problem dünn besetzter Matrizen
- primär für aggregierte Daten relevant, weniger zur Verwaltung von Detail-Fakten

#### Relationale Speicherung auf Basis von Star-Schemas

- Unterstützung großer Datenmengen, Skalierbarkeit
- neue Anforderungen bezüglich effizienter Verarbeitung von Star-Joins, mehrdimensionale Gruppierung und Aggregation ...

#### Vorberechnung aggregierter Daten wesentlich für ausreichende Leistung

- **Sprachansätze** 
	- MDX-Anweisungen für Cubes
	- SQL-Erweiterungen: CUBE-, ROLLUP-Operator

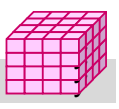

# **Übungsaufgabe: Warehouse-Entwurf**

a) Erstellen Sie ein Star-Schema für ein großes deutsches Telefonunternehmen.

- Es soll Auswertungen über Anrufhäufigkeiten, generierte Umsätze und Dauer der Gespräche für die einzelnen Tarifarten über unterschiedliche Zeiten (Tageszeiten, Wochentage, Monate, Jahre) ermöglichen.
- Die Teilnehmer werden über ihre Adressen bzw. Telefonnummern Orten sowie Bundesländern zugeordnet. Es werden die üblichen Personenmerkmale für Analysezwecke erfasst, insbesondere Alter, Geschlecht und Beruf.
- b) Schätzen Sie den Speicherbedarf für eine Aufzeichnungsdauer von 3 Jahren, 40 Millionen Teilnehmern und durchschnittlich 10 Gesprächen pro Tag und Teilnehmer
- c) Wie lautet für das Schema aus a) die SQL-Anfrage zur Bestimmung des Umsatzes aller sächsischen Ferngespräche am Abend nach Tarif AKTIV++ für jeden Monat im Jahr 2007?

SS08, © Prof. Dr. E. Rahm 3 -49

# **Übungsaufgabe 2**

Bestimmen Sie für die gezeigte Tabelle *Goals* das Ergebnis folgender SQL-Anfragen:

Select Spieler Saison Elber <sup>1999</sup> *<sup>13</sup>* – Select Spieler, Saison, Sum (Anzahl) as Tore From Goals GROUP BY ROLLUP (Spieler, Saison);

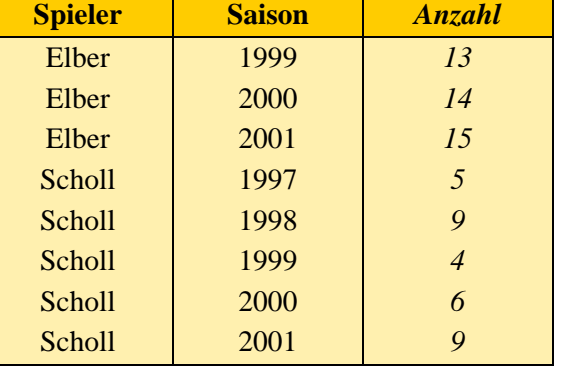

- <sup>6</sup> Select Spieler, Saison, Select Spieler, Saison, Sum (Anzahl) as Tore From Goals GROUP BY CUBE (Spieler, Saison);
- Select Spieler, Saison, Sum (Anzahl) as Tore From Goals GROUP BY GROUPING SETS ((Spieler), (Saison),());